Министерство образования и науки Самарской области Государственное бюджетное профессиональное образовательное учреждение Самарской области «Сызранский колледж искусств и культуры им. О. Н. Носцовой»

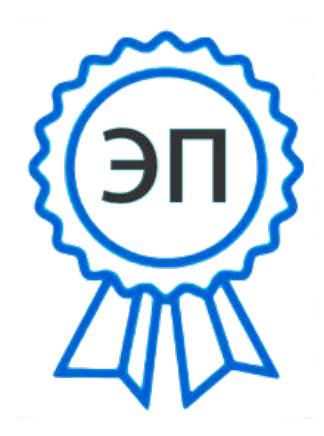

C=RU, O=ГБПОУ СКИК, CN=Алмаева Т.В., E=isk\_coll\_szr@samara.edu.r

u 00948f16db4a2f4805 2024.02.05 13:21:48+04'00'

УТВЕРЖДЕНО УТВЕРЖДЕНО Приказом директора ГБПОУ СКИК  $N<sub>2</sub>$  39 – C от 31.05.2023

## **РАБОЧАЯ ПРОГРАММА ПРОФЕССИОНАЛЬНОГО МОДУЛЯ ПМ.01 Разработка художественно-конструкторских (дизайнерских) проектов промышленной продукции, предметно-пространственных комплексов**

## **профессионального учебного цикла**

**программы подготовки специалистов среднего звена 54.02.01 Дизайн (по отраслям)**

**углубленной подготовки**

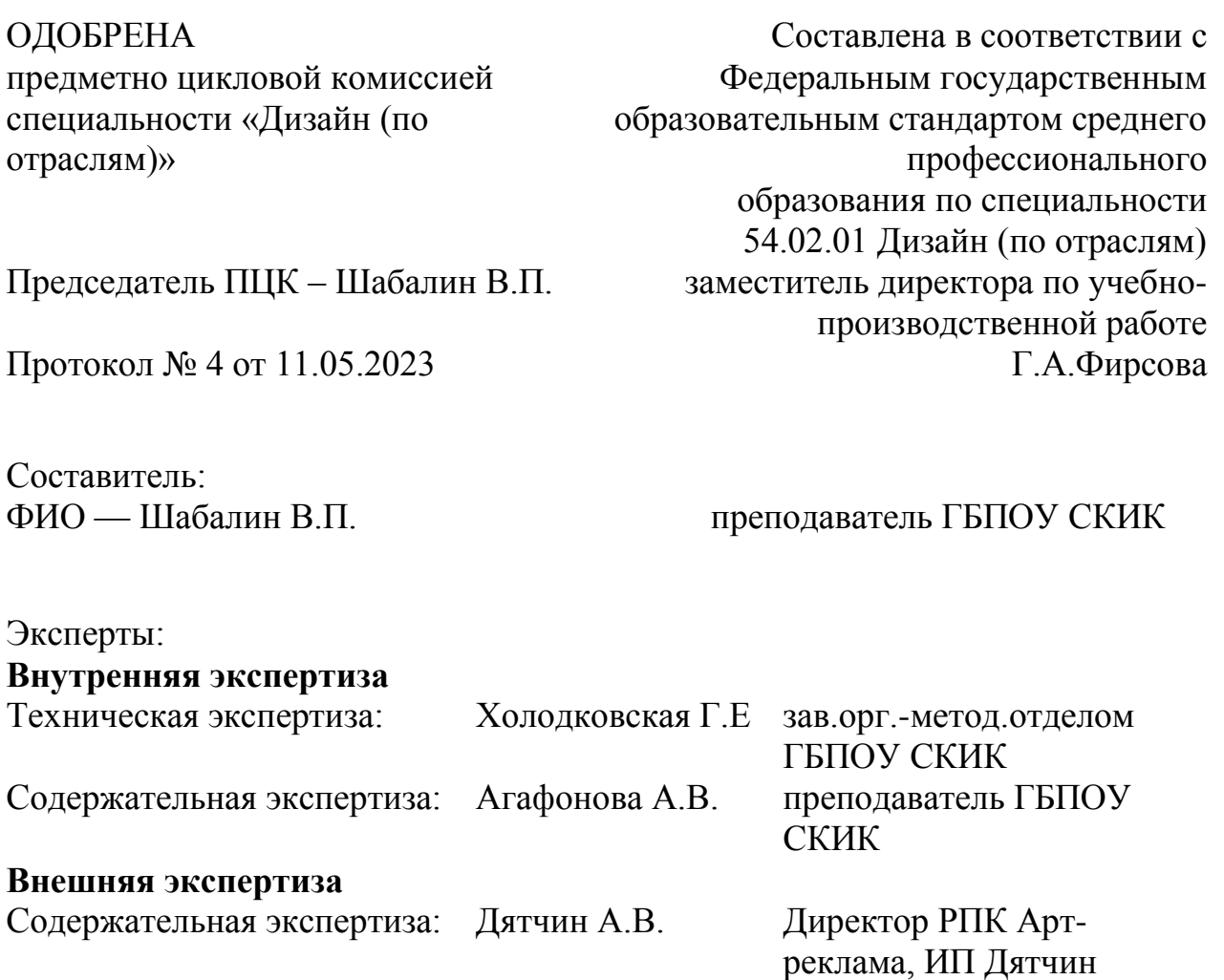

Рабочая программа образовательной организации Материаловедение разработана на основе федерального государственного стандарта среднего профессионального образования (далее – ФГОС СПО) по специальности 54.02.01 Дизайн (по отраслям), утвержденного приказом Министерства просвещения Российской Федерации от 05.05.2022 г. № 308.

# **СОДЕРЖАНИЕ**

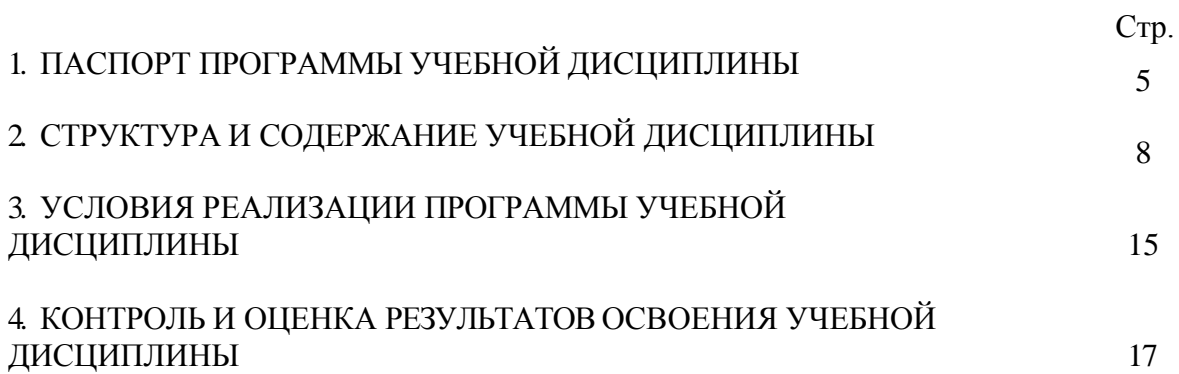

#### **1. ПАСПОРТ ПРОГРАММЫ УЧЕБНОЙ ДИСЦИПЛИНЫ «РАЗРАБОТКА ХУДОЖЕСТВЕННО-КОНСТРУКТОРСКИХ (ДИЗАЙНЕРСКИХ) ПРОЕКТОВ ПРОМЫШЛЕННОЙ ПРОДУКЦИИ, ПРЕДМЕТНО-ПРОСТРАНСТВЕННЫХ КОМПЛЕКСОВ»**

#### <span id="page-3-0"></span>**1.1. Область применения программы**

Программа учебной дисциплины является частью основной профессиональной образовательной программы подготовки специалистов среднего звена (далее - ППССЗ) по специальности среднего профессионального образования 54.02.01 Дизайн (по отраслям) углубленной подготовки, входящей в состав укрупненной группы специальностей СПО 54.00.00 ИЗОБРАЗИТЕЛЬНОЕ И ПРИКЛАДНЫЕ ВИДЫ ИСКУССТВ.

#### **1.2. Место дисциплины в структуре основной профессиональной образовательной программы:** дисциплина входит в профессиональный цикл (общепрофессиональные дисциплины).

Реализация программы направлена на формирование следующих общих и профессиональных компетенций:

- ОК 01. Выбирать способы решения задач профессиональной деятельности применительно к различным контекстам.
- ОК 02. Осуществлять поиск, анализ и интерпретацию информации, необходимой для выполнения задач профессиональной деятельности.
- ОК 03. Планировать и реализовывать собственное профессиональное и личностное развитие.
- ОК 04. Работать в коллективе и команде, эффективно взаимодействовать с коллегами, руководством, клиентами.
- ОК 05. Осуществлять устную и письменную коммуникацию на государственном языке Российской Федерации с учетом особенностей социального и культурного контекста.
- ОК 06. Проявлять гражданско-патриотическую позицию, демонстрировать осознанное поведение на основе традиционных общечеловеческих ценностей, применять стандарты антикоррупционного поведения.
- ОК 07. Содействовать сохранению окружающей среды, ресурсосбережению, эффективно действовать в чрезвычайных ситуациях.
- ОК 08. Использовать средства физической культуры для сохранения и укрепления здоровья в процессе профессиональной деятельности и поддержания необходимого уровня физической подготовленности.
- ОК 09. Использовать информационные технологии в профессиональной деятельности.
- ОК 10. Пользоваться профессиональной документацией на государственном и иностранном языках.
- ОК 11. Использовать знания по финансовой грамотности, планировать предпринимательскую деятельность в профессиональной сфере.
- ПК 1.1. Разрабатывать техническое задание согласно требованиям заказчика;
- ПК 1.2. Проводить предпроектный анализ для разработки дизайн-проектов;
- ПК 1.3. Осуществлять процесс дизайнерского проектирования с применением специализированных компьютерных программ;
- ПК 1.4. Производить расчеты технико-экономического обоснования предлагаемого проекта;
- ПК 2.1. Разрабатывать технологическую карту изготовления изделия;
- ПК 2.2. Выполнять технические чертежи;
- ПК 2.2. Выполнять экспериментальные образцы объекта дизайна или его отдельные элементы в макете или материале в соответствии с техническим заданием (описанием);
- ПК 2.3. Доводить опытные образцы промышленной продукции до соответствия технической документации;
- ПК 2.4. Доводить опытные образцы промышленной продукции до соответствия технической документации;
- ПК 2.5. Разрабатывать эталон (макет в масштабе) изделия;
- ПК 3.1. Контролировать промышленную продукцию и предметно-пространственные комплексы не предмет соответствия требованиям стандартизации и сертификации;
- ПК 3.2. Осуществлять авторский надзор за реализацией художественно-конструкторских (дизайнерских) решений при изготовлении и доводке опытных образцов промышленной продукции, воплощении предметно-пространственных комплексов;
- ПК 4.1. Планировать работу коллектива;
- ПК 4.2. Составлять конкретные технические задания для реализации дизайн-проекта на основе технологических карт;
- ПК 4.3. Контролировать сроки и качество выполненных заданий;
- ПК 4.4. Осуществлять прием и сдачу работы в соответствии с техническим заданием.

#### **1.3. Цели и задачи дисциплины – требования к результатам освоения дисциплины:** Обязательная часть ППССЗ:

В результате освоения дисциплины обучающийся должен **уметь:**

- проводить предпроектный анализ;
- разрабатывать концепцию проекта;
- выполнять эскизы в соответствии с тематикой проекта;
- находить художественные специфические средства, новые образно-пластические решения для каждой творческой задачи;
- выбирать графические средства в соответствии и тематикой и задачами проекта;
- выполнять эскизы в соответствии с тематикой проекта;
- создавать целостную композицию на плоскости, в объеме и пространстве, применяя известные способы построения и формообразования;
- использовать преобразующие методы стилизации и трансформации для создания новых форм;
- создавать цветовое единство в композиции по законам колористики;
- производить расчеты основных технико-экономических показателей проектирования;
- использовать компьютерные технологии при реализации творческого замысла;
- осуществлять процесс дизайн-проектирования;
- разрабатывать техническое задание на дизайнерскую продукцию с учетом современных тенденций в области дизайна;
- выполнять эскизы с использованием различных графических средств и приемов;
- проводить работу по целевому сбору, анализу исходных данных, подготовительного материала, выполнять необходимые предпроектные исследования;
- владеть основными принципами, методами и приемами работы над дизайнпроектом;
- владеть классическими изобразительными и техническими приемами, материалами и средствами проектной графики и макетирования;
- осуществлять процесс дизайнерского проектирования с учетом эргономических показателей;
- выбирать и применять материалы с учетом их формообразующих и функциональных свойств;
- выполнять эталонные образцы объекта дизайна или его отдельные элементы в макете, материале в соответствии с техническим заданием (описанием);
- выполнять технические чертежи проекта для разработки конструкции изделия с

учетом особенностей технологии и формообразующих свойств материалов;

- разрабатывать технологическую и конфекционную карты авторского проекта;
- применять знания о закономерностях построения художественной формы и особенностях ее восприятия;
- реализовывать творческие идеи в макете;
- выполнять эталонные образцы объекта дизайна или его отдельные элементы в материале на современном производственном оборудовании, применяемом в дизайн-индустрии;
- работать на производственном оборудовании;
- выбирать и применять методики выполнения измерений;
- подбирать средства измерения для контроля и испытания продукции;
- определять и анализировать нормативные документы на средства измерения при контроле качества и испытании продукции;
- подготавливать документы для проведения подтверждения соответствия средств измерения;
- выполнять авторский надзор;
- принимать самостоятельные решения по вопросам совершенствования организации управленческой работы в коллективе;
- составлять техническое задание для реализации дизайн-проекта;
- осуществлять контроль деятельности персонала;
- управлять работой коллектива исполнителей.

В результате освоения дисциплины обучающийся должен **знать:**

- теоретические основы композиционного построения в графическом и объемнопространственном дизайне;
- законы создания колористики;
- закономерности построения художественной формы и особенности ее восприятия;
- законы формообразования;
- систематизирующие методы формообразования (модульность и комбинаторику);
- преобразующие методы формообразования (стилизацию и трансформацию);
- принципы и методы эргономики;
- современные тенденции в области дизайна;
- систематизацию компьютерных программ для осуществления процесса дизайнерского проектирования;
- методики расчета технико-экономических показателей дизайнерского проекта;
- ассортимент, особенности, свойства, методы испытаний и оценки качества материалов;
- технические, эксплуатационные и гигиенические требования, предъявляемые к материалам;
- технологию сборки эталонного образца изделия;
- технологический процесс изготовления модели;
- современное производственное оборудование, применяемое для изготовления изделий в дизайн-индустрии;
- принципы метрологического обеспечения на основных этапах жизненного цикла продукции;
- порядок метрологической экспертизы технической документации;
- принципы выбора средств измерения и метрологического обеспечения технического процесса изготовления продукции в целом и по его отдельным этапам;
- порядок аттестации и проверки средств измерения и испытательного

оборудования по государственным стандартам;

- систему управления трудовыми ресурсами в организации;
- методы и формы обучения персонала;
- способы управления конфликтами и борьбы со стрессом;
- особенности приема и сдачи работы в соответствии с техническим заданием.

В результате освоения дисциплины обучающийся должен **иметь практический опыт в:**

- разработке технического задания согласно требованиям заказчика;
- проведении предпроектного анализа для разработки дизайн-проектов;
- осуществлении процесса дизайнерского проектирования с применением специализированных компьютерных программ;
- проведении расчетов технико-экономического обоснования предлагаемого проекта;
- разработке технологической карты изготовления изделия;
- выполнении технических чертежей;
- выполнении экспериментальных образцов объекта дизайна или его отдельных элементов в макете или материале в соответствии с техническим заданием (описанием);
- доведении опытных образцов промышленной продукции до соответствия технической документации;
- разработке эталона (макета в масштабе) изделия;
- контроле промышленной продукции и предметно-пространственных комплексов на предмет соответствия требованиям стандартизации и сертификации;
- проведении метрологической экспертизы;
- планировании работы коллектива исполнителей;
- составлении конкретных технических заданий на реализации дизайн-проекта на основе технологических карт;
- контроле сроков и качества выполненных заданий;
- работе с коллективом исполнителей, приеме и сдачи работы в соответствии с техническим заданием.

Вариативная часть ППССЗ: - непредусмотрено.

#### **1.4. Количество часов на освоение программ профессионального модуля:** максимальной учебной нагрузки обучающегося - 1084 час., в том числе:

- обязательной аудиторной учебной нагрузки обучающегося 1066 час. (МДК 01.01 311 час., МДК 01.02 – 311 час., МДК 01.03 – 72 час.);
- консультации обучающегося 18 час.;
- учебная практика 72 час.;
- производственная практика 144 час;
- производственная практика (преддипломная) 144 час.

Форма промежуточной аттестации: МДК 01.01 – в 8 семестре – экзамен; МДК 01.02 – в 8 семестре – экзамен; МДК 01.03 – в 8 семестре – дифференцированный зачет; по УП – в 6 семестре – дифференцированный зачет; по ПП – в 8 семестре – дифференцированный зачет; ПМ 01 – **экзамен квалификационный (теоретическая и практическая часть)** – 6 час.

# **2. СТРУКТУРА И СОДЕРЖАНИЕ УЧЕБНОЙ ДИСЦИПЛИНЫ**

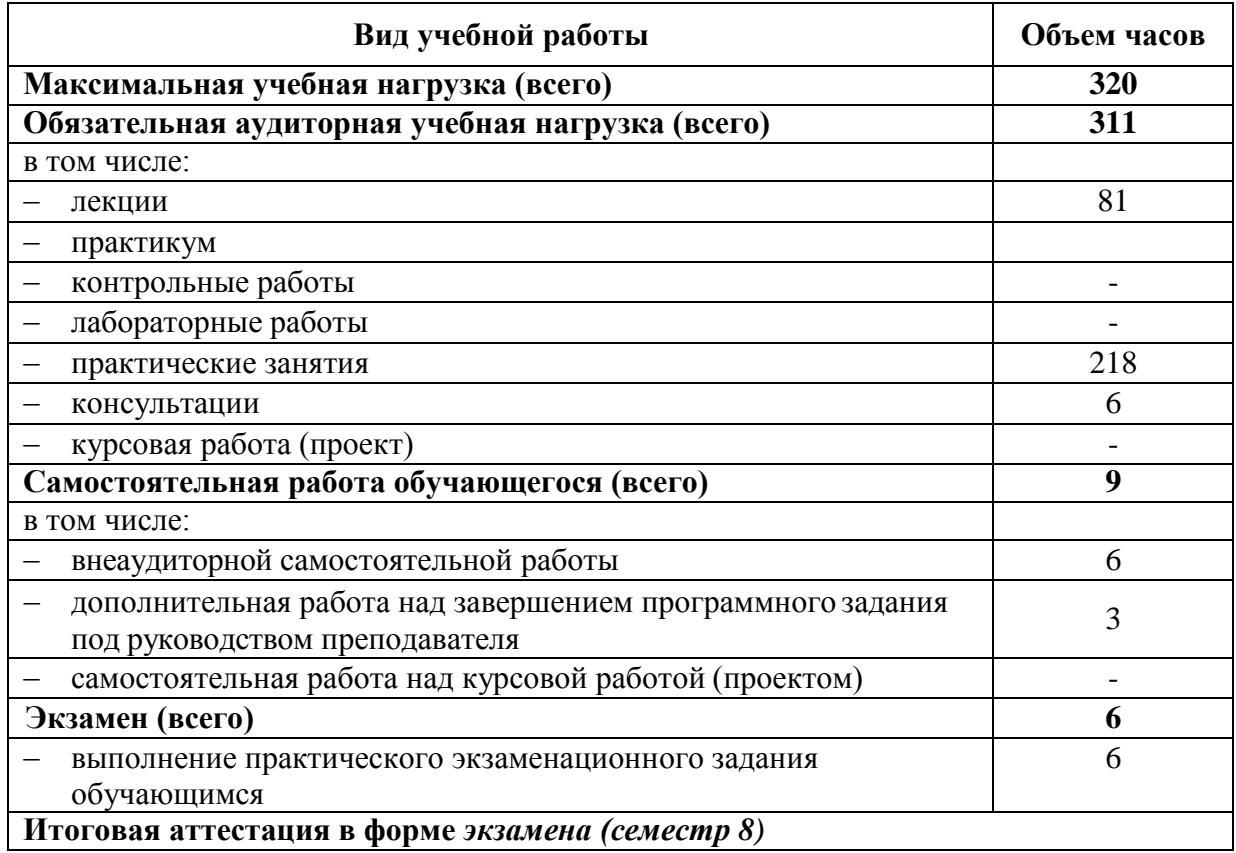

### <span id="page-7-0"></span>**2.1. Объем учебной дисциплины МДК.01.01 и виды учебной работы**

### **2.2. Объем учебной дисциплины МДК.01.02 и виды учебной работы**

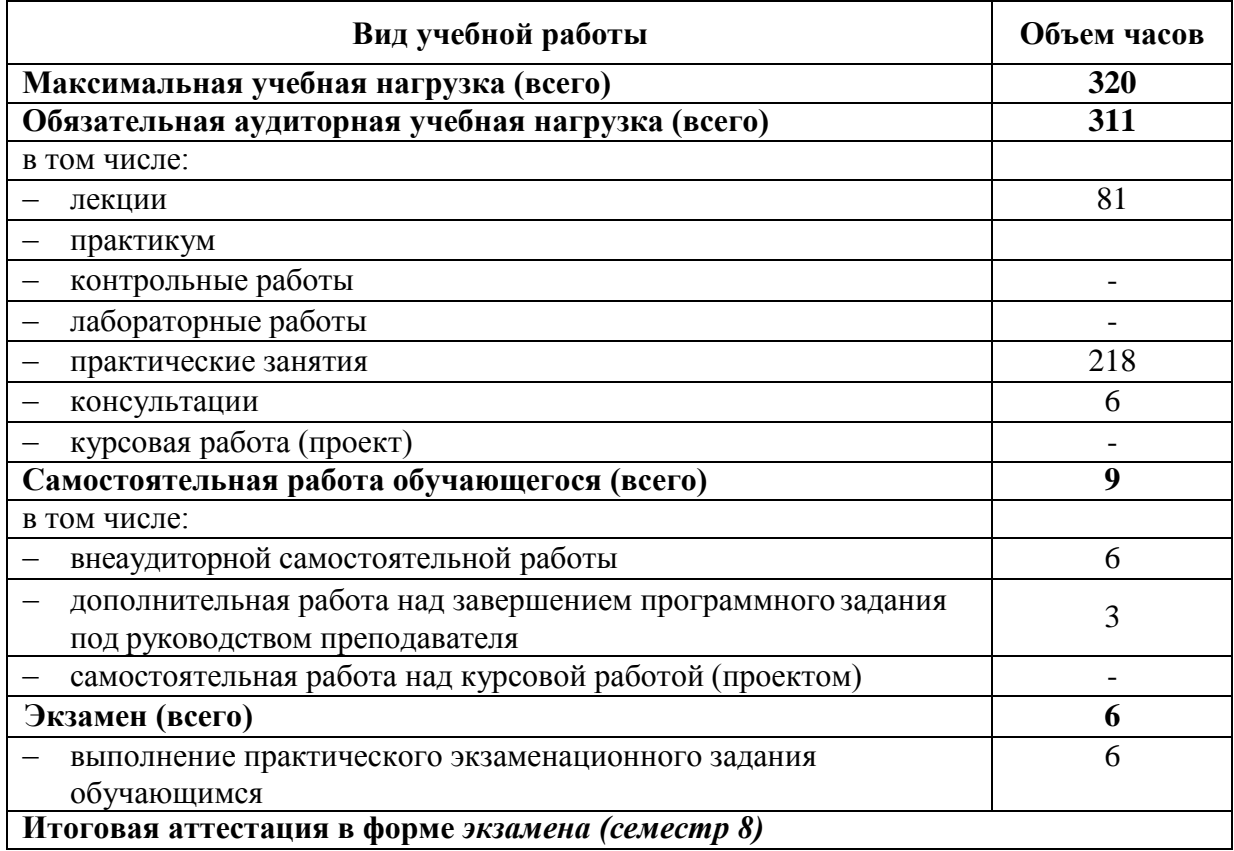

## **2.3. Объем учебной дисциплины МДК.01.03 и виды учебной работы**

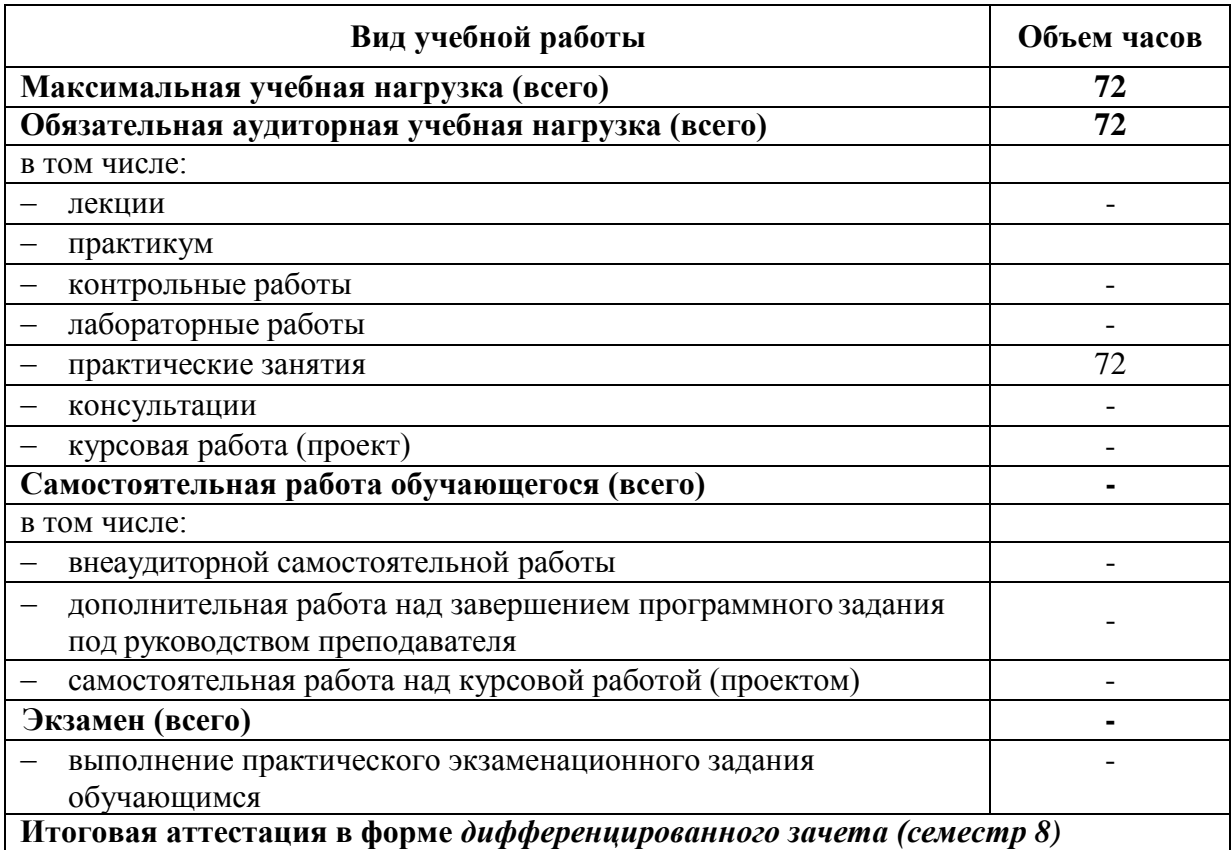

## **2.4. Содержание учебной дисциплины**

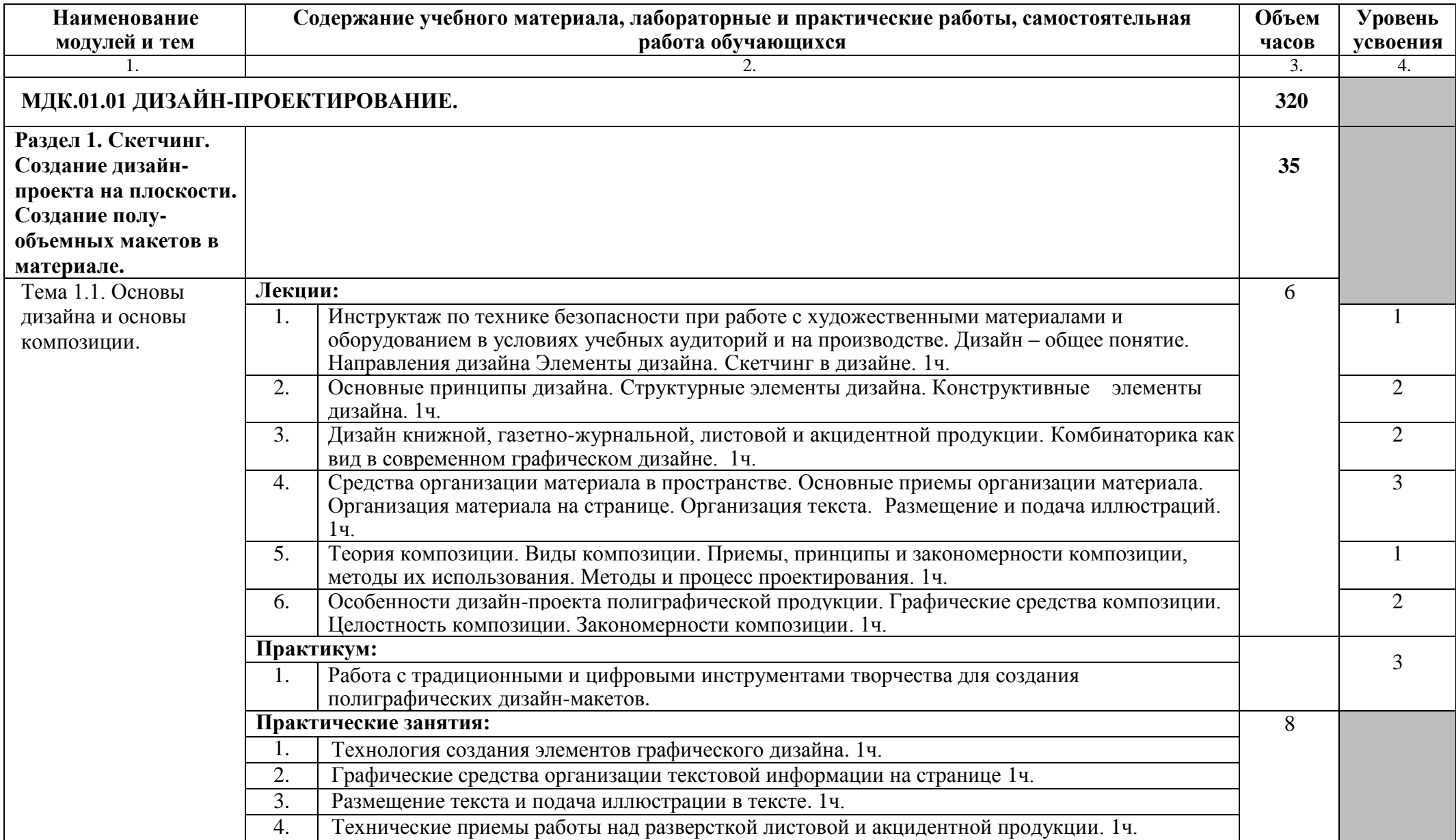

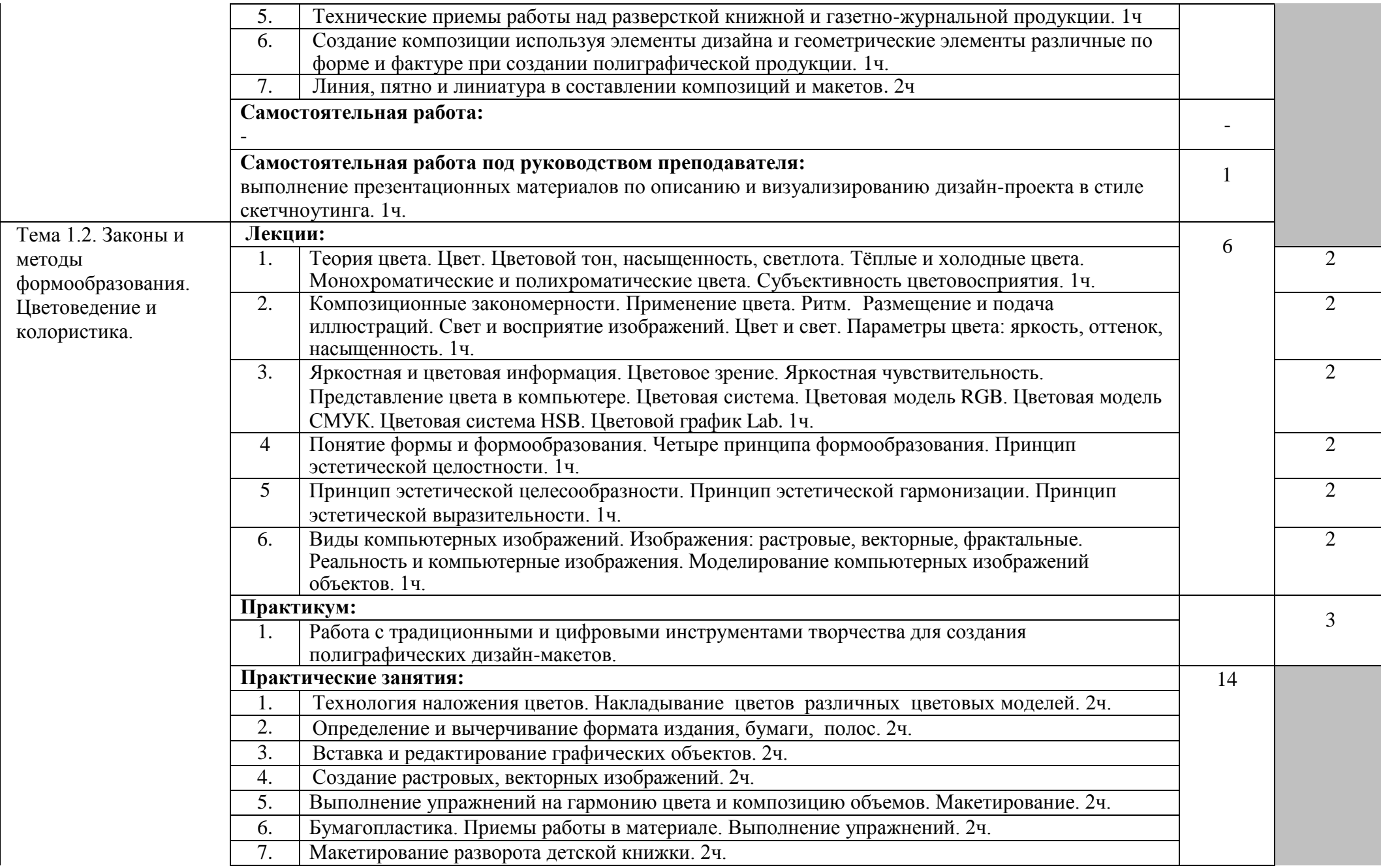

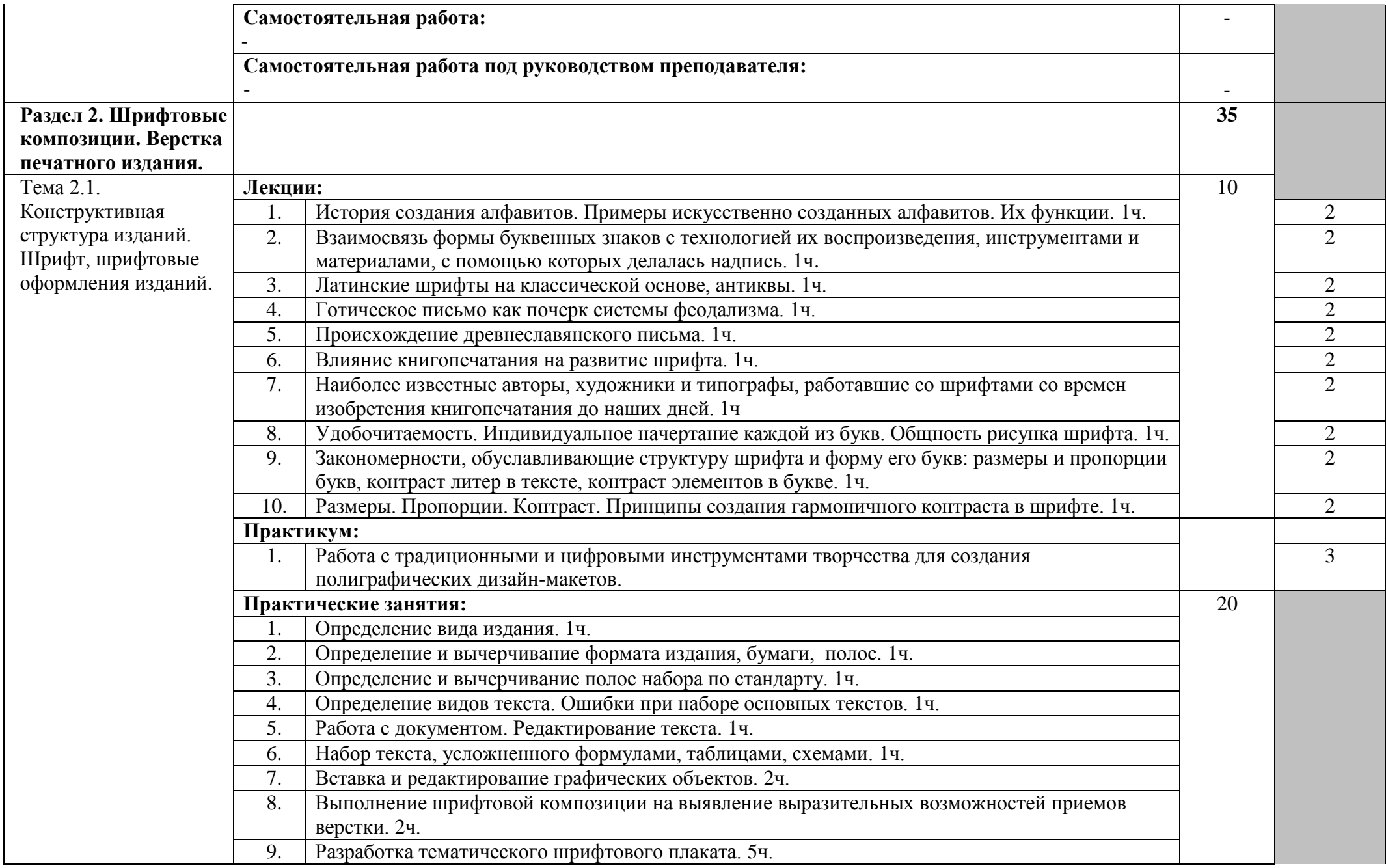

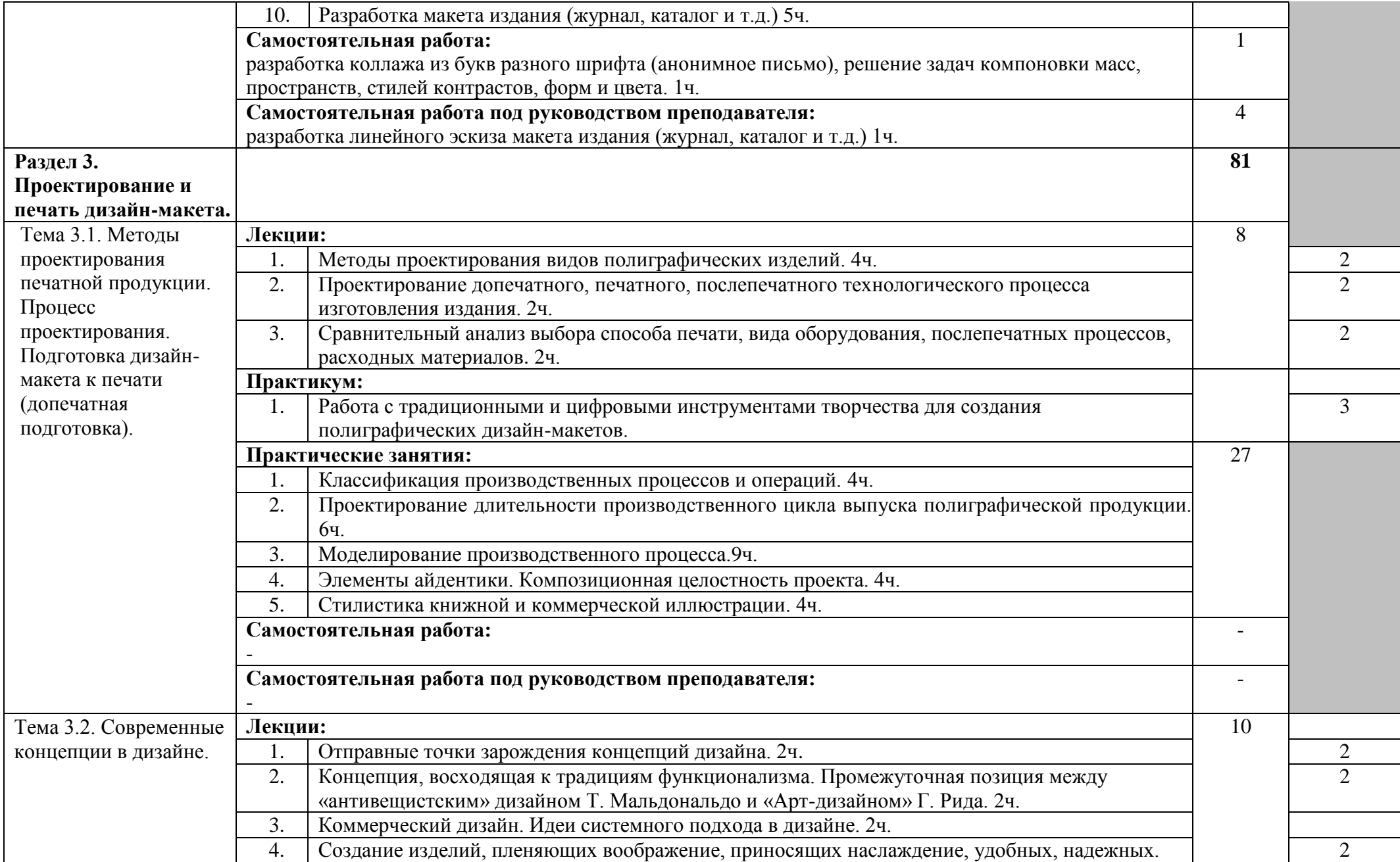

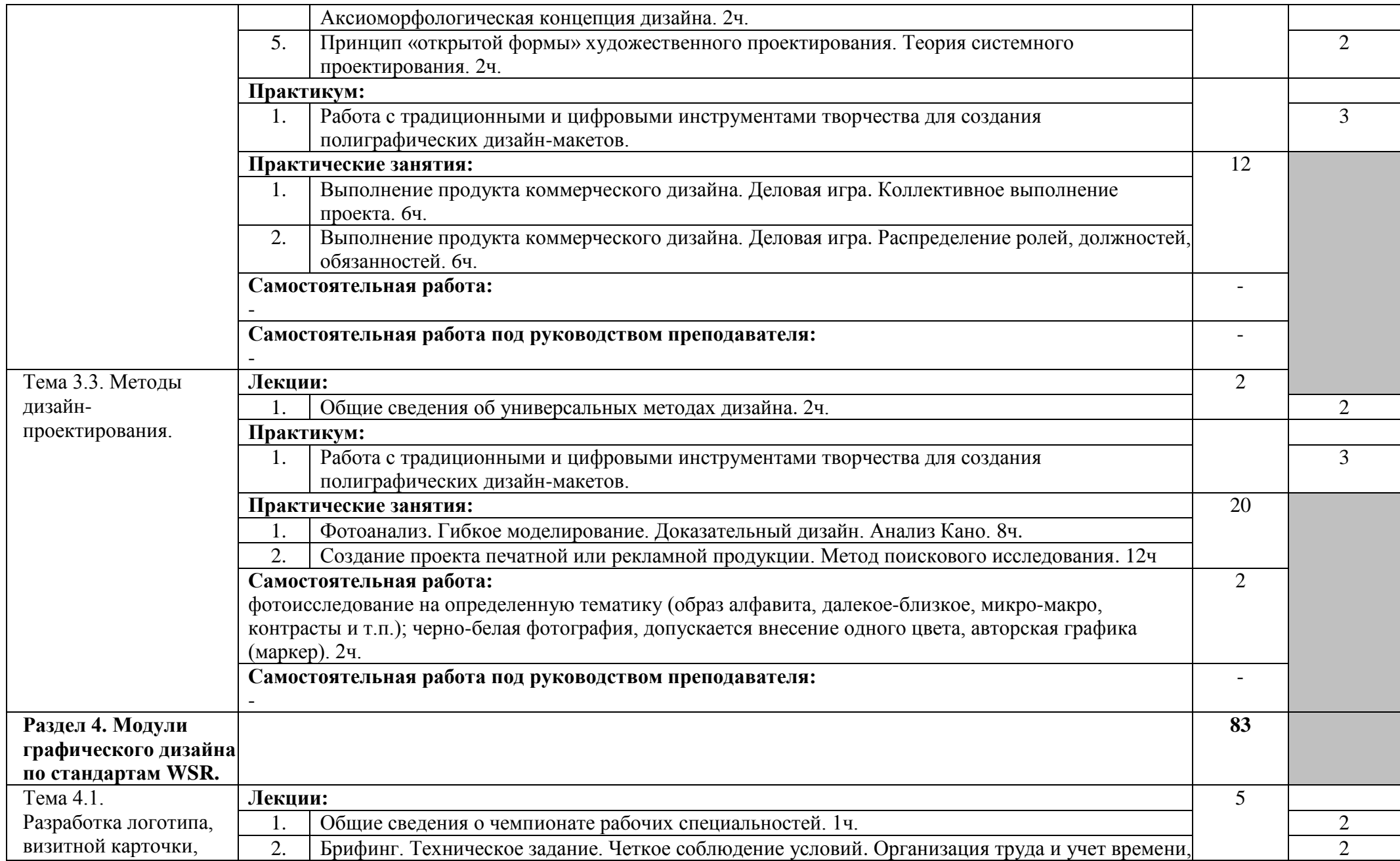

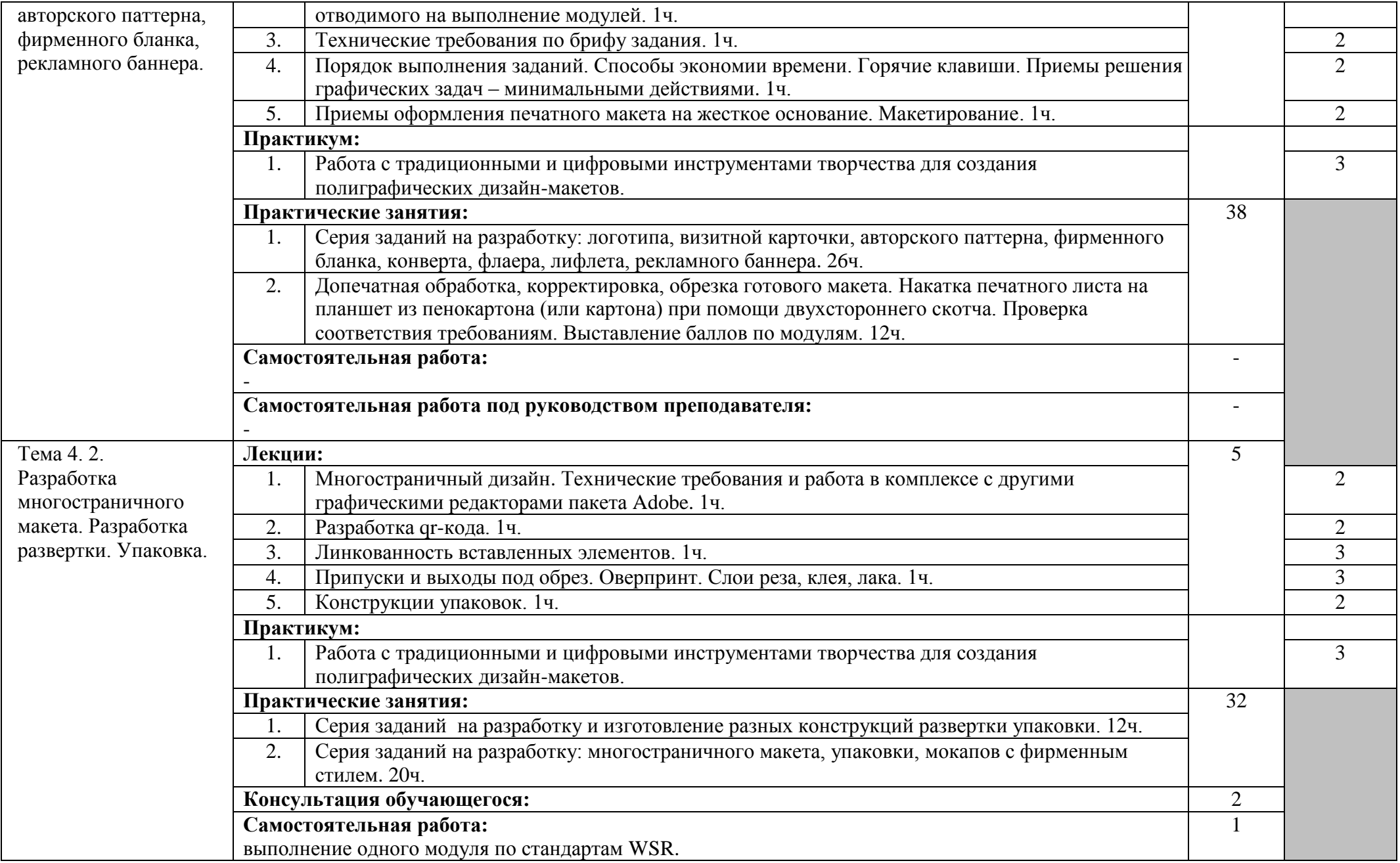

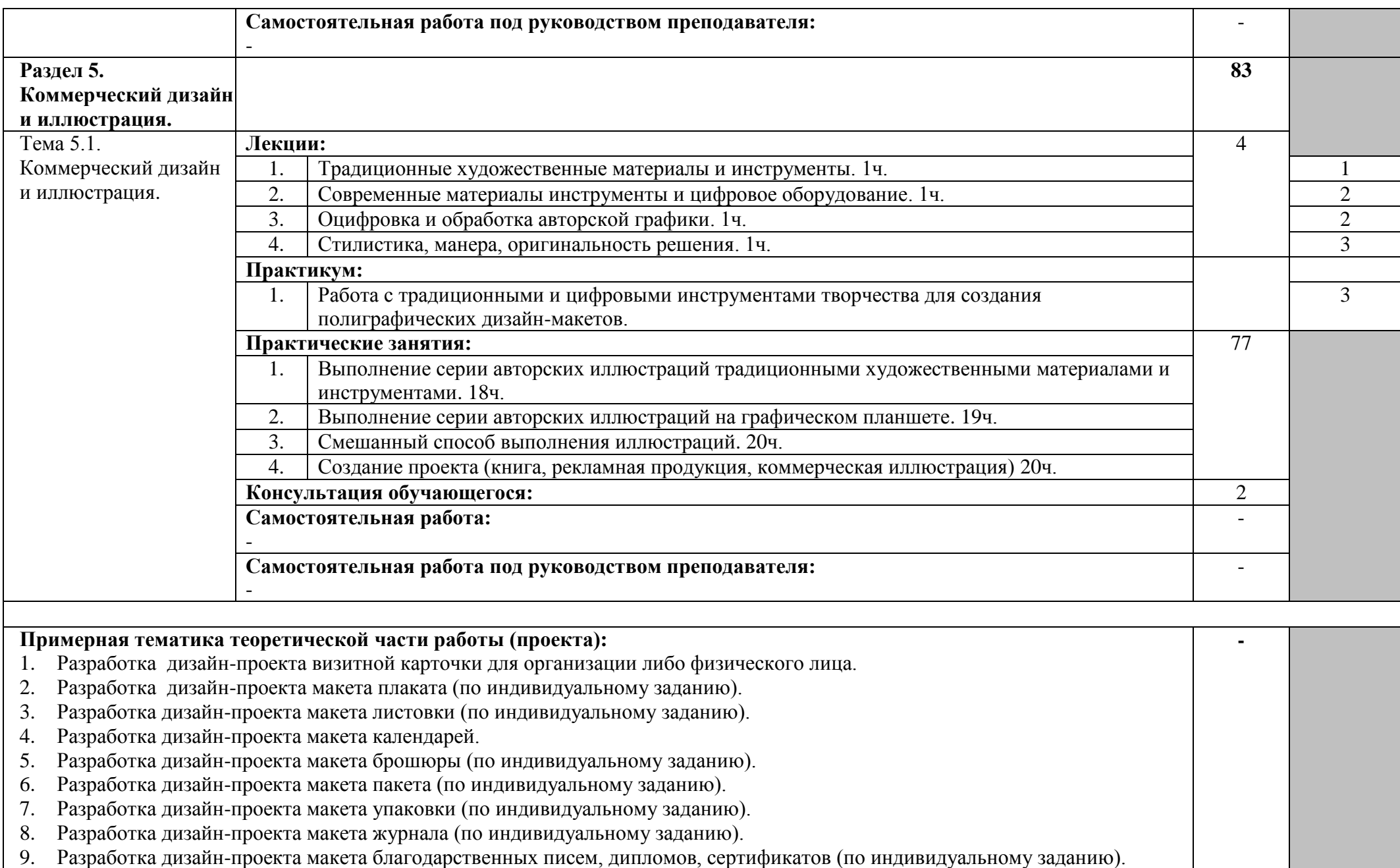

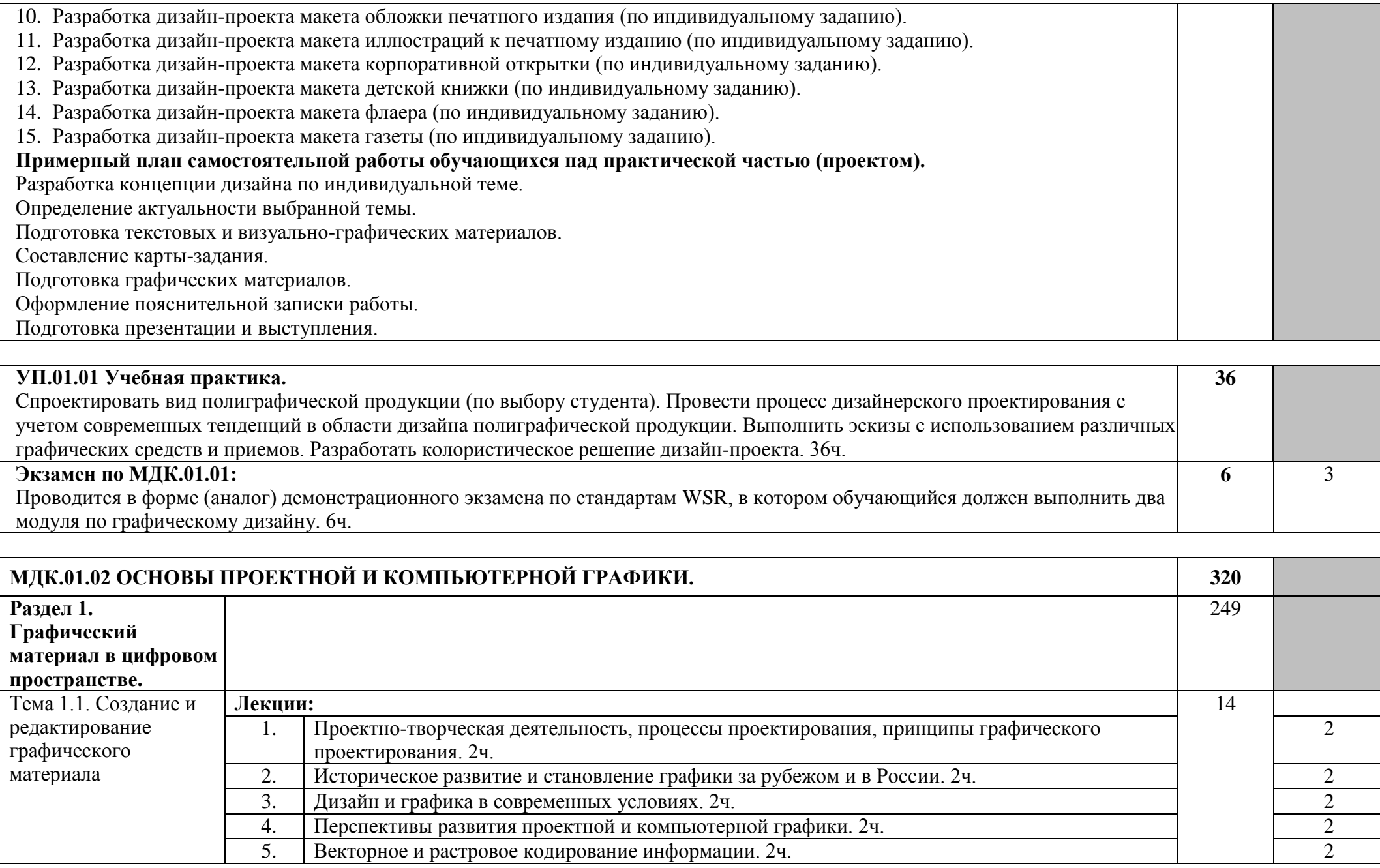

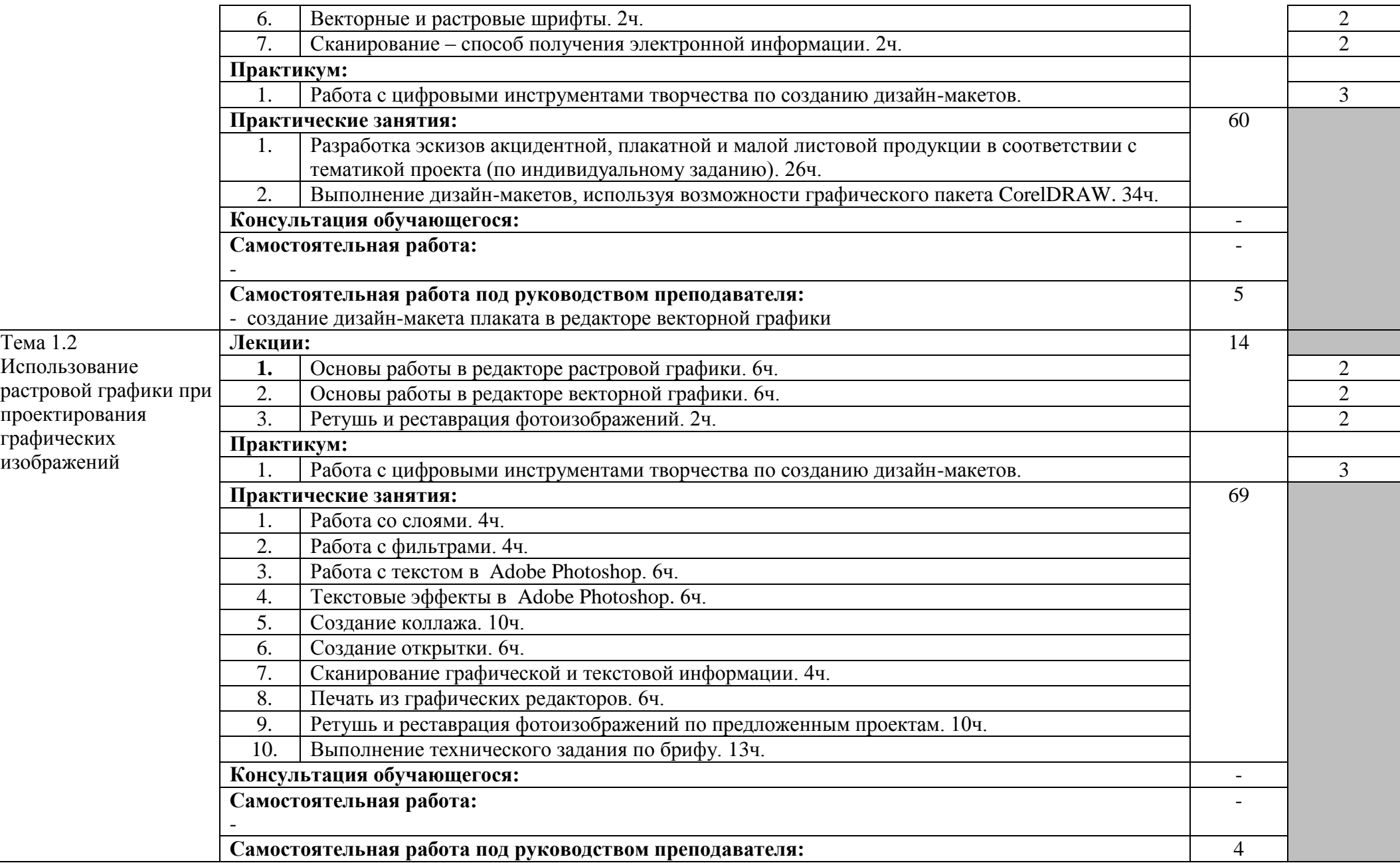

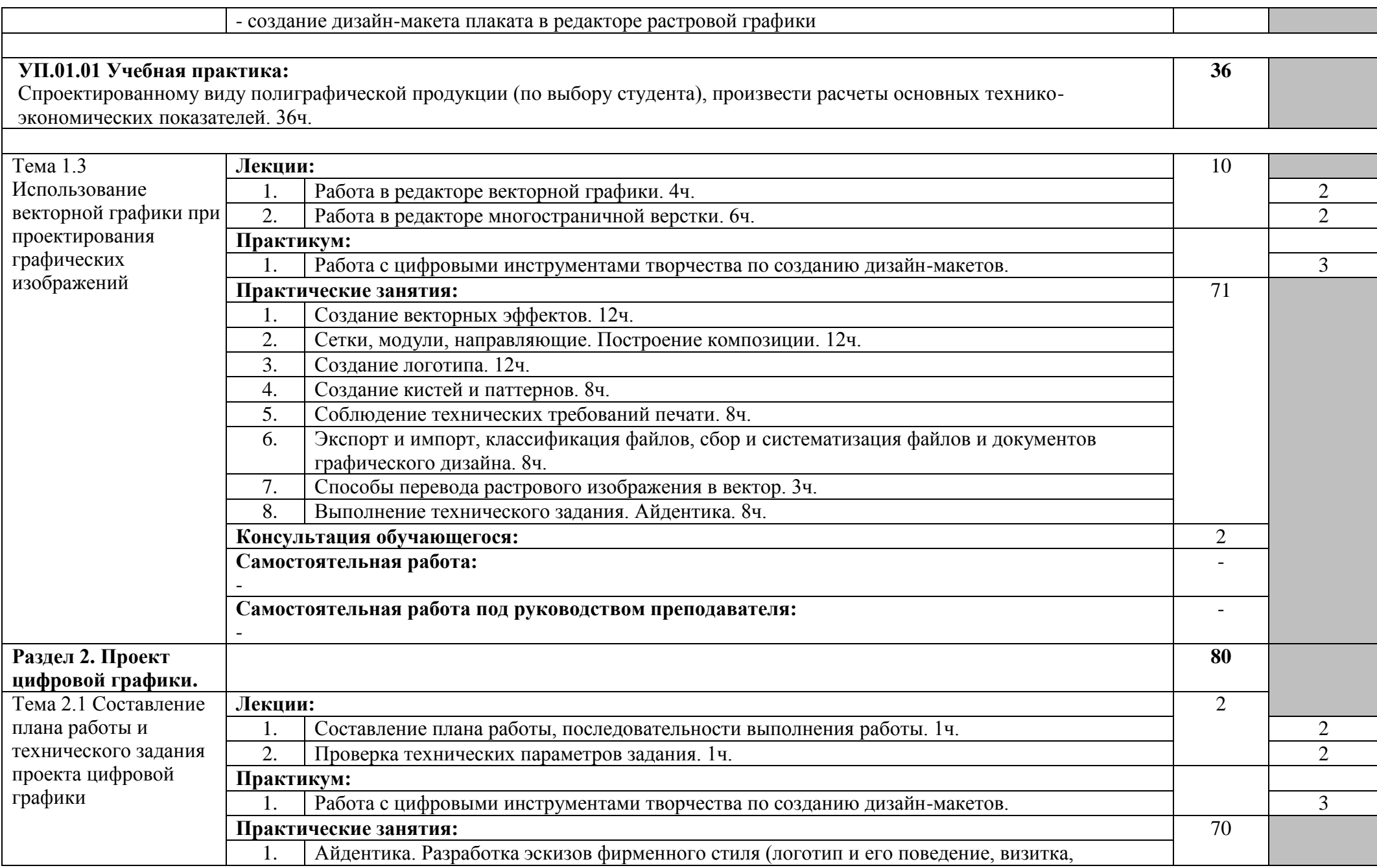

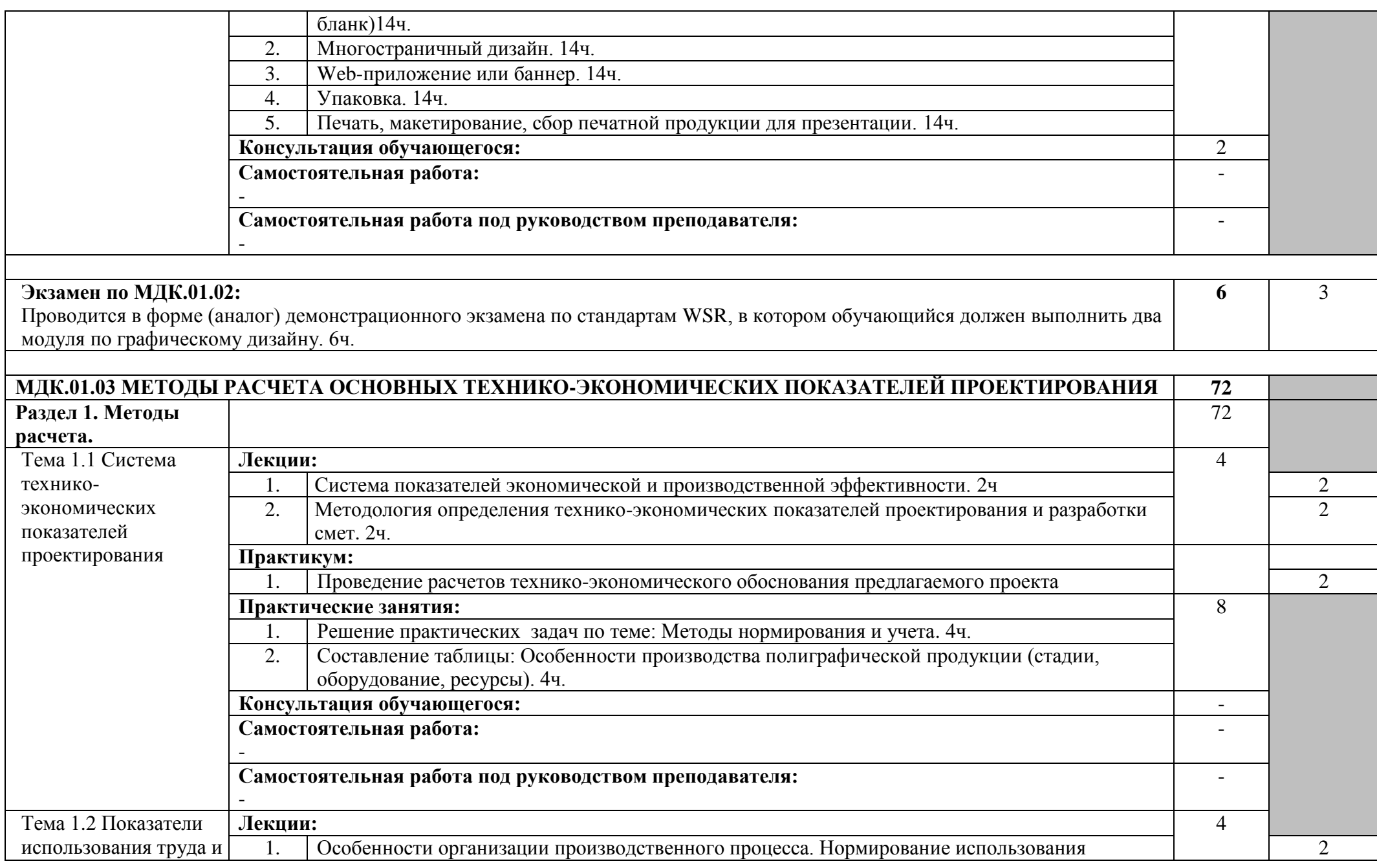

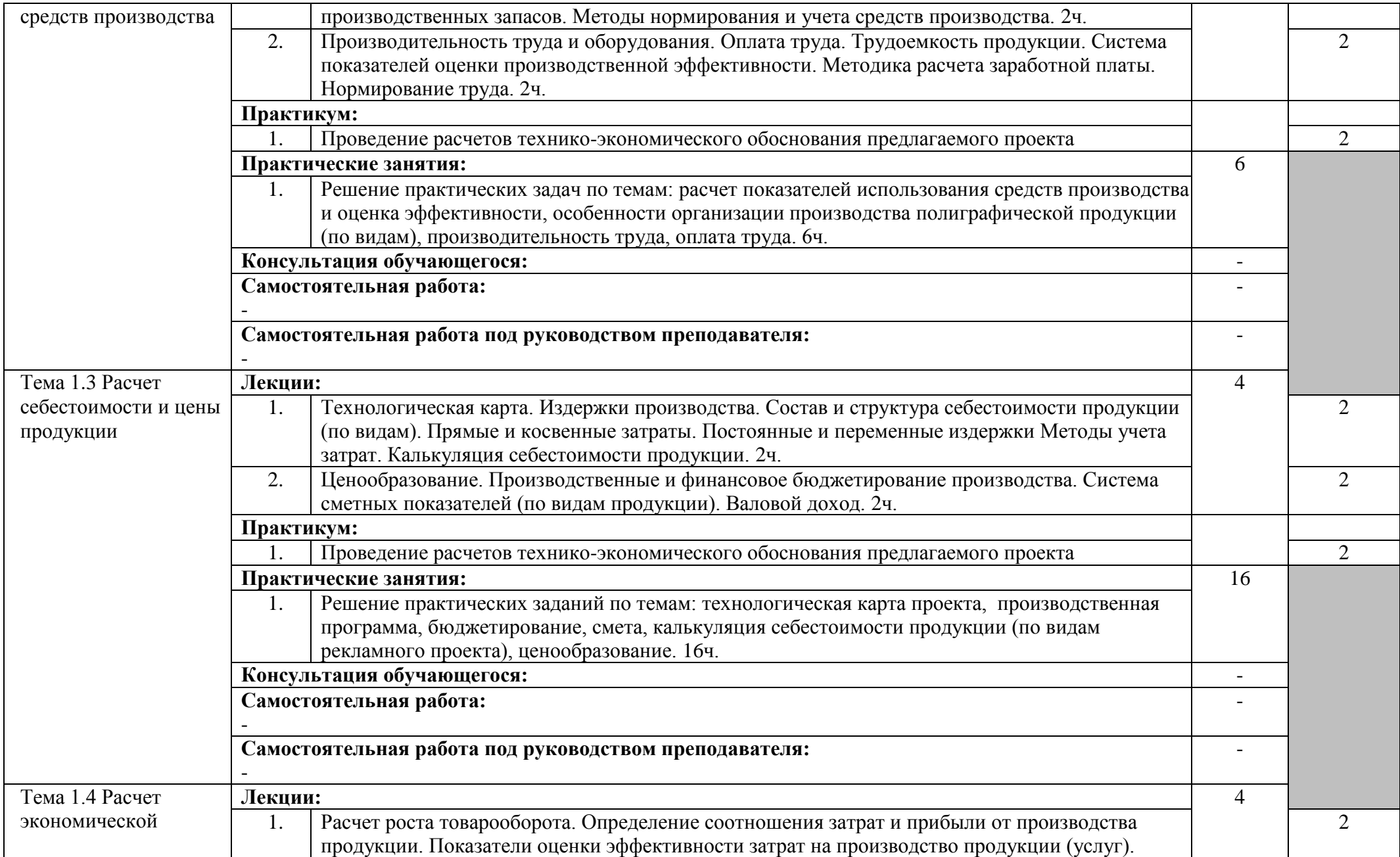

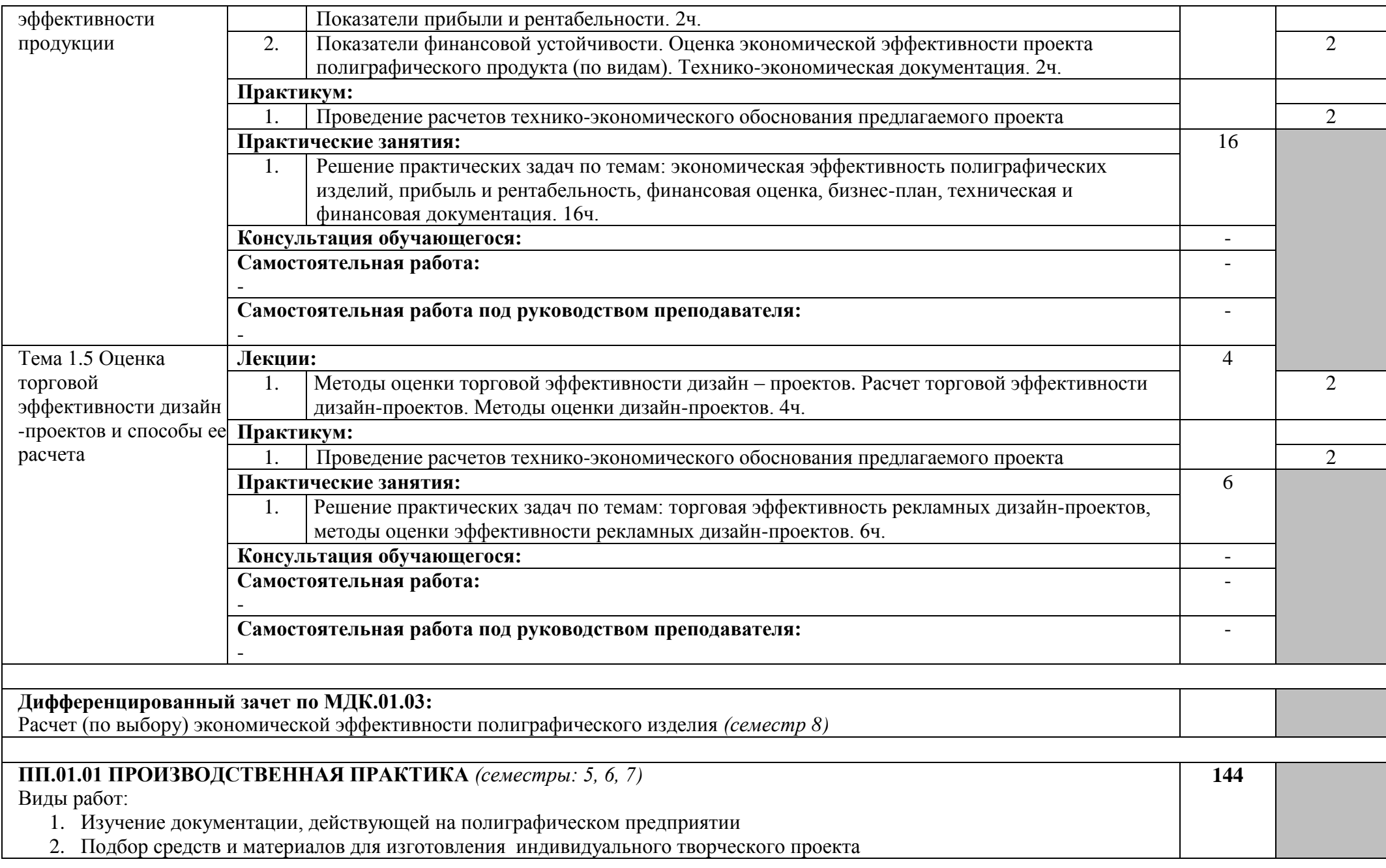

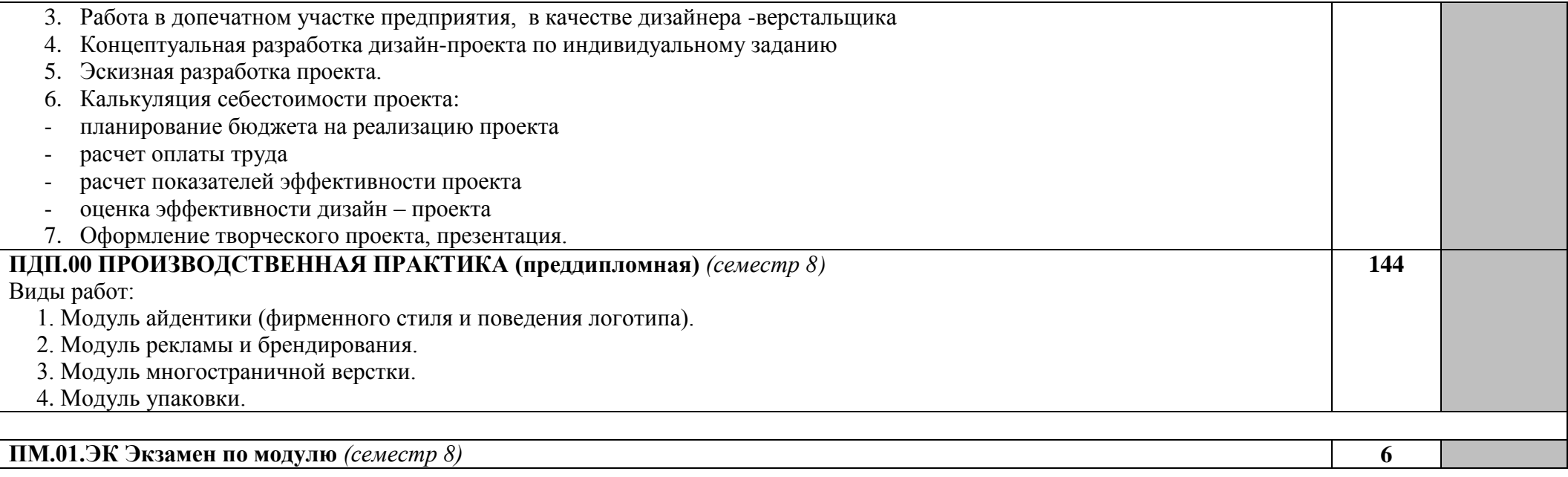

#### **3. УСЛОВИЯ РЕАЛИЗАЦИИ ПРОГРАММЫ ДИСЦИПЛИНЫ**

#### **3.1. Требования к организации образовательного процесса:**

Образовательный процесс организуется в соответствии с календарным учебным графиком образовательной деятельности и дорожной картой по специальности.

Освоение учебной дисциплины происходит посредством организации следующих видов занятий: лекции, практикум (тренировочные упражнения), практические занятия, экскурсии.

Лекция включает обзор основного теоретического материала учебного модуля, дает студентам общие установки на самостоятельное овладение теории учебного модуля. Лекция - основа успешной организации самостоятельной работы студентов. Лекция, как правило, носит объяснительный характер, желательно с использованием демонстрационного материала. Преподаватель обобщает современные представления об изучаемом объекте, акцентирует внимание студентов на имеющихся проблемах, высказывает собственную точку зрения, дает научный прогноз относительно дальнейшего развития изучаемой отрасли знаний.

Практикум - вид учебных занятий, имеющих целью организацию образовательной деятельности обучающихся в активных и интерактивных формах: деловая игра, круглый стол, тренировочные упражнения по решению задач, ситуаций, компьютерные симуляции, групповые дискуссии и т.п.

Практические занятия — метод репродуктивного обучения, обеспечивающий связь теории и практики, содействующий выработке у студентов умений и навыков применения знаний, полученных на лекции, в ходе организации практикума и внеаудиторной самостоятельной работы. На практическом занятии каждый студент должен получить возможность «раскрыться», проявить способности, у каждого обучающегося должен быть выработан определенный профессиональный подход.

Практикум и практические занятия проводятся с применением соответствующего учебно-методического и программного обеспечения. При составлении практических заданий моделируются реальные ситуации, в задание включается анализ результатов и выводы.

В образовательном процессе выделяются два вида самостоятельной работы: аудиторная и внеаудиторная. Аудиторная самостоятельная работа выполняется на учебных занятиях под непосредственным руководством преподавателя и по его заданию. Внеаудиторная самостоятельная работа выполняется обучающимся по заданию преподавателя, как под его руководством, так и без его непосредственного участия. Видами заданий являются: копии по образцу, творческие задания. Задания имеют вариативный и дифференцированный характер и учитывают индивидуальные особенности обучающихся. Результат самостоятельной работы контролируется преподавателем.

В процессе изучения дисциплины текущий контроль усвоения знаний обучающихся осуществляется в форме тестирования, контрольных работ, творческих заданий.

Формы проведения консультаций - индивидуальные, групповые (в зависимости от специфики учебного материала).

Индивидуальный образовательный маршрут осуществляется в соответствии с дорожной картой с учѐтом скорости освоения обучающимся модулей. Обучающиеся, имеющие свободный график посещения учебных занятий или пропустившие занятия по уважительной причине, обучаются также в соответствии с дорожной картой, но по индивидуальной программе.

#### **3.2. Требования к минимальному материально-техническому обеспечению:**

Реализация программы дисциплины требует наличия учебной мастерской рисунка. Оборудование учебной мастерской и технические средства обучения:

- рабочее место преподавателя (стол, стул);
- рабочее место студента (стол, стул);
- лицензионный пакет продуктов Adobe;
- компьютер (обучающегося) с лицензионным программным обеспечением;
- доступ в сеть Интернет (в том числе Wi-Fi соединение);
- макетный коврик;
- маркерная доска;
- струйный цветной принтер А3 с СНПЧ;
- лазерный принтер А3;
- сканер А3;
- экран для мультимедиапроектора.
- компьютер (преподавателя) с лицензионным программным обеспечением и мультимедиапроектор;

### **3.3. Информационное обеспечение обучения**

Перечень рекомендуемых учебных изданий, Интернет-ресурсов, дополнительной литературы Основные источники:

- 1. Н.Ли. Основы учебного академического рисунка ;Учебник.- М.; Изд-во Эксмо 2004.-480 с.; илл.
- 2. Беда Г.В. Основы изобразительной грамоты :рисунок ;живопись; композиция: Учебное пособие – 2-е изд. перераб. и доп.-М.; Просвещение;1981.
- 3. Стародуб К.И., Евдокимова Н.А. Рисунок и живопись: от реалистического изображения к условно-стилизованному. Учебное пособие. 2011, - 190 с.
- 4. Ростовцев Н.Н.Рисование головы человека :Учебное пособие. -М.:Изобразительное искусство; 1989.
- 5. Шембель Л.Ф. Основы рисунка: Учебник для профессиональных учебных заведений М.: Высшая Школа;1994.
- 6. Мастер-класс. Техника живописи и рисунка. Шаг за шагом. М., АСТ, Астрель, 2007.
- 7. Кулебакин Г.Н. Рисунок и основы композиции :Учебник для СПТУ/Под ред. Т.Л. Кильке.- 3-е изд.; перераб. и доп.-М. Высшая школа; 1988.
- 8. [Баскакова В.,](http://www.knigafund.ru/authors/28578) [Сейко Л.Ф.Э](http://www.knigafund.ru/authors/28579)кономика предприятия: Учебник. Издательство: Дашков и К, 2012 г.
- 9. Дизайн и основы композиции в дизайнерском творчестве и фотографии / авт. сост. М. В. Адамчик. – Минск: Хорвест, 2012. – 192 с.: илл.
- 10. Тозик, В. Т. Компьютерная графика и дизайн: учебник для студентов учреждений среднего профессионального образования / В. Т. Тозик, Л. М. Корпан. – 6-е изд., стер. – Москва: Академия, 2015. – 208 с.:

Интернет ресурсы:

- 1. [http://designcollege.narod.ru/index.htm](http://www.edu.ru/modules.php?page_id=6&name=Web_Links&op=modload&l_op=visit&lid=48114&_blank)
- 2. [http://www.artfund.ru](http://www.edu.ru/modules.php?page_id=6&name=Web_Links&op=modload&l_op=visit&lid=73303&_blank)
- 3. [http://www.future.museum.ru](http://www.edu.ru/modules.php?page_id=6&name=Web_Links&op=modload&l_op=visit&lid=14379&_blank)
- 4. [http://biography.artyx.ru](http://www.edu.ru/modules.php?page_id=6&name=Web_Links&op=modload&l_op=visit&lid=78949&_blank)
- 5. [http://www.museys.ru](http://www.edu.ru/modules.php?page_id=6&name=Web_Links&op=modload&l_op=visit&lid=83472&_blank)
- 6. [http://www.leonardodavinchi.ru](http://www.edu.ru/modules.php?page_id=6&name=Web_Links&op=modload&l_op=visit&lid=85517&_blank)
- 7. [http://louvre.historic.ru](http://www.edu.ru/modules.php?page_id=6&name=Web_Links&op=modload&l_op=visit&lid=78936&_blank)
- 8. [http://www.rah.ru](http://www.edu.ru/modules.php?page_id=6&name=Web_Links&op=modload&l_op=visit&lid=81021&_blank)
- 9. <http://paintingart.ru/>
- 10. <http://www.complexdoc.ru/ntdtext/537673>
- 11. <http://www.tsiac.ru/?id=1148>
- 12. http://www. msk-reklama.ru
- 13. http:// [www.Analitik.ru](http://www.analitik.ru/)
- 14. http:// [www.cfin.ru](http://www.cfin.ru/)
- 15. http:// [www.hrliga.com](http://www.hrliga.com/)

Дополнительные источники:

- 1. И.Машков. Избранные произведения. Альбом. Автор вступительной статьи Болотина И.С. – М. 1984.
- 2. Анисимов Н.Н. Основы рисования: Учебное пособие для вузов.- М.: Стройиздат; 1974.
- 3. Максимов О.Г. Рисунок в профессии архитектора. М.: Стройиздат ; 1999..
- 4. Баммес Г. Обнаженный человек. Дрезден;1982.
- 5. Учебный рисунок в Академии художеств: Альбом/Под.ред.Б.С. Угарова; Авт.-сост. Д.А.Сафаралиева.- М.: Изобразительное искусство; 1990.
- 6. Ростовцев Н.Н. Очерки по истории методов преподавания рисунка :Учебное пособие. М.: Изобразительное искусство;1983..
- 7. Школа изобразительного искусства. Вып. 5. Учебно-методическое пособие. М. 1994- 2000.
- 8. Барышев А.Ф. Маркетинг: учебник М: Издательский центр «Академия», 2008.
- 9. Глушаков С. В., Гончарова Е. В. CorelDRAW X4. Лучший самоучитель. М.: АСТ, 2008.
- 10. Кравченя Э. М., Абрагимович Т. И.. Компьютерная графика. М.: Новое знание, 2006.
- 11. Лидовская О.П.Оценка эффективности маркетинга и рекламы. Готовые маркетинговые решения. – СПб.: Издательство «Питер», 2008
- 12. Миронов Д. Ф. Компьютерная графика в дизайне. Серия: Учебная литература для ВУЗов. СПб.: БХВ, 2008.
- 13. .Adobe Photoshop CS3: официальный учебный курc: [пер. с англ.] М.: ТРИУМФ, 2008. – 448 с.: ил. + CD-ROM.
- 14. Полянский Н.Н. Технология полиграфического производства (Часть 1) Учебник. Москва: Книга, 1980 Юрий и Ульяна Потаповы «Мир трафаретной печати. Практическое прособие» - ООО «Гела-Принт» 2008 год
- 15. Кнабе Г. А. Оперативная полиграфия. Организация бизнеса и эффективное управление цифровой мини-типографией. — М.: «Вильямс», 2007.
- 16. Настольная книга издателя / Е.В. Малышкин, А.Э, Мильчин, А.А, Павлов и др. М: АСТ; Олимп, 2005. – 811,(5)с.

### **4. КОНТРОЛЬ И ОЦЕНКА РЕЗУЛЬТАТОВ ОСВОЕНИЯ ДИСЦИПЛИНЫ**

Контроль и оценка результатов освоения учебной дисциплины осуществляется преподавателем в процессе проведения практических занятий и практикума а также выполнения обучающимися внеаудиторной самостоятельной работы.

Формы и методы контроля и оценки результатов обучения должны позволять проверять у студентов не только сформированность профессиональных компетенций, но и развитие общих компетенций и обеспечивающих их умений

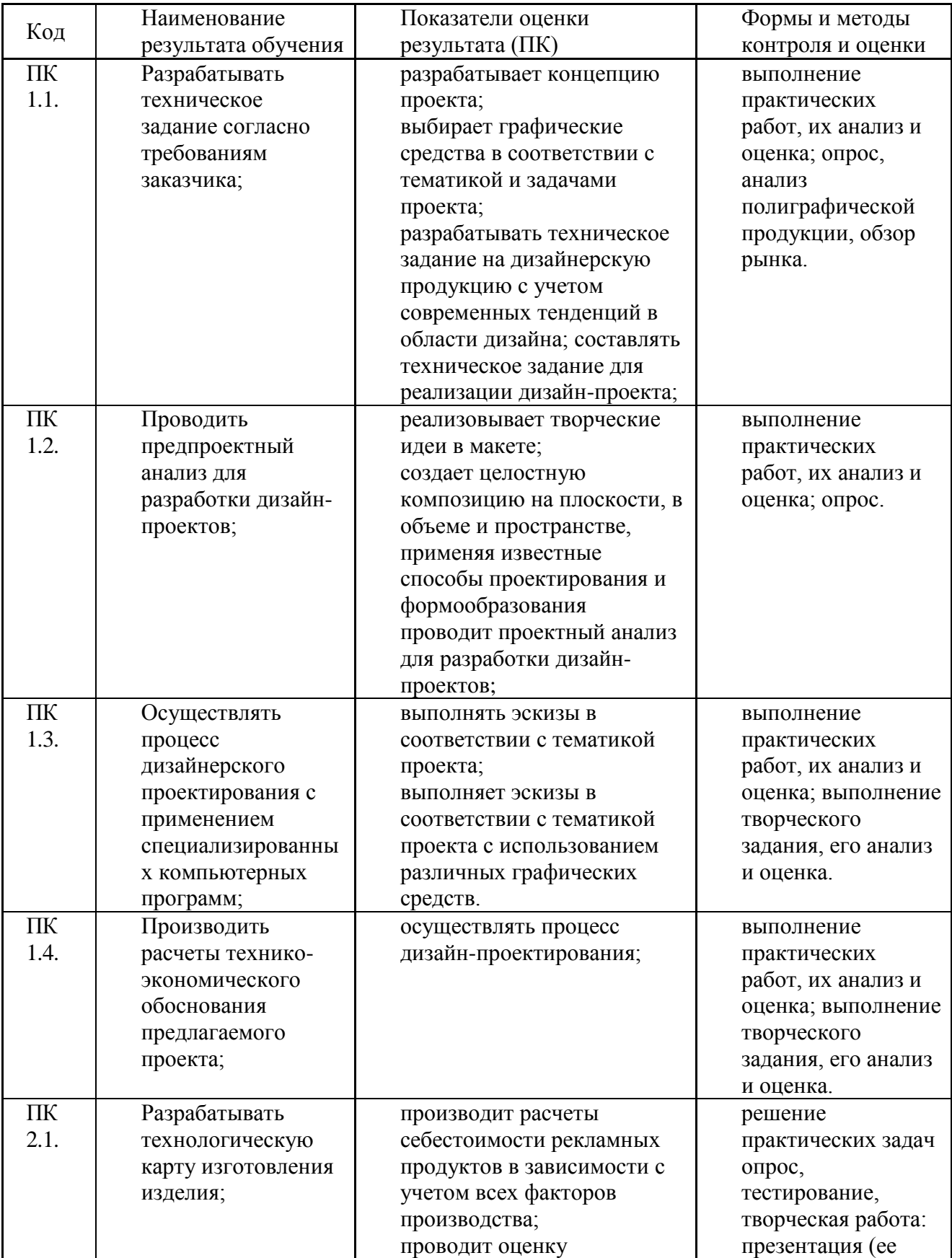

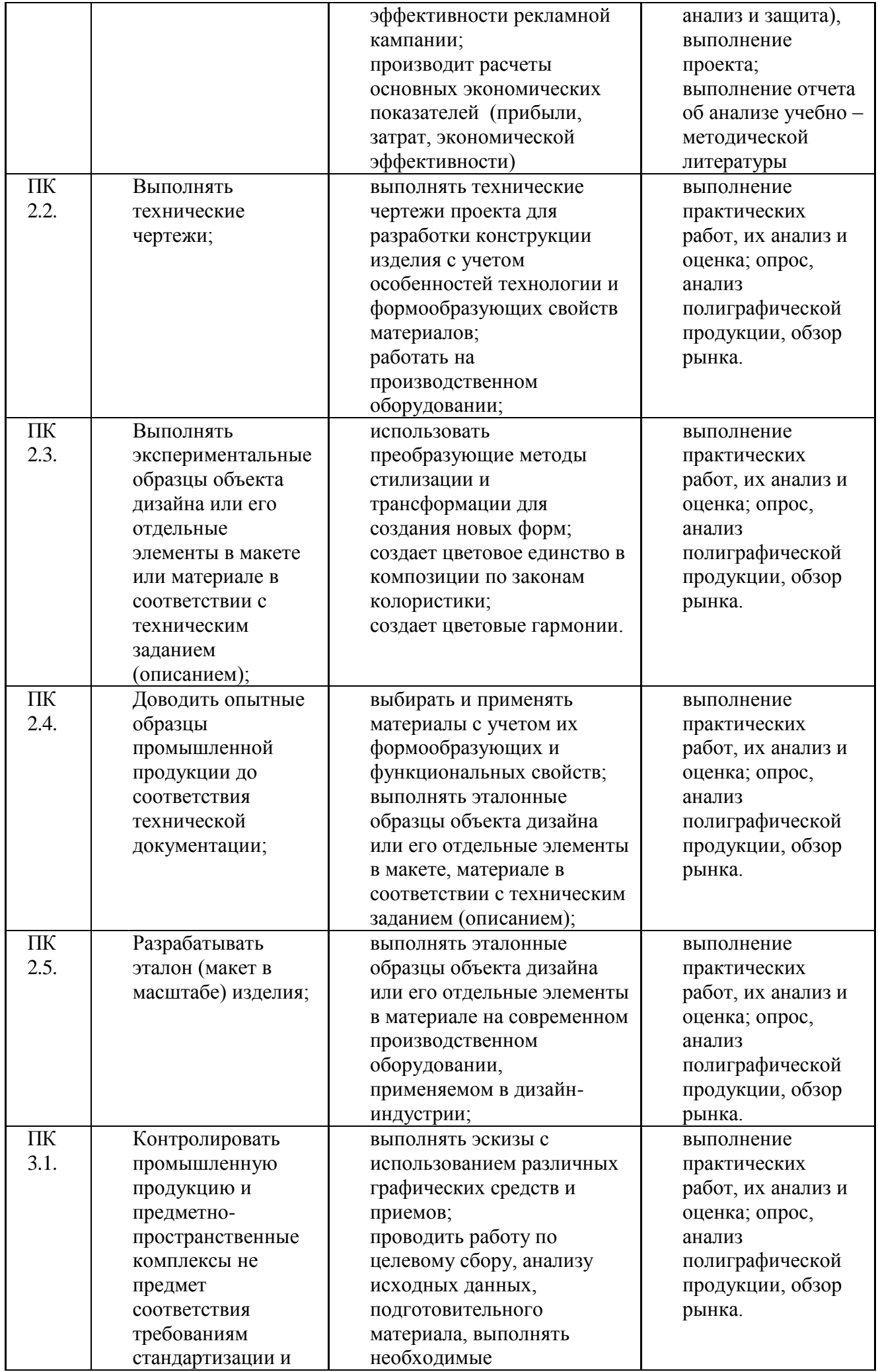

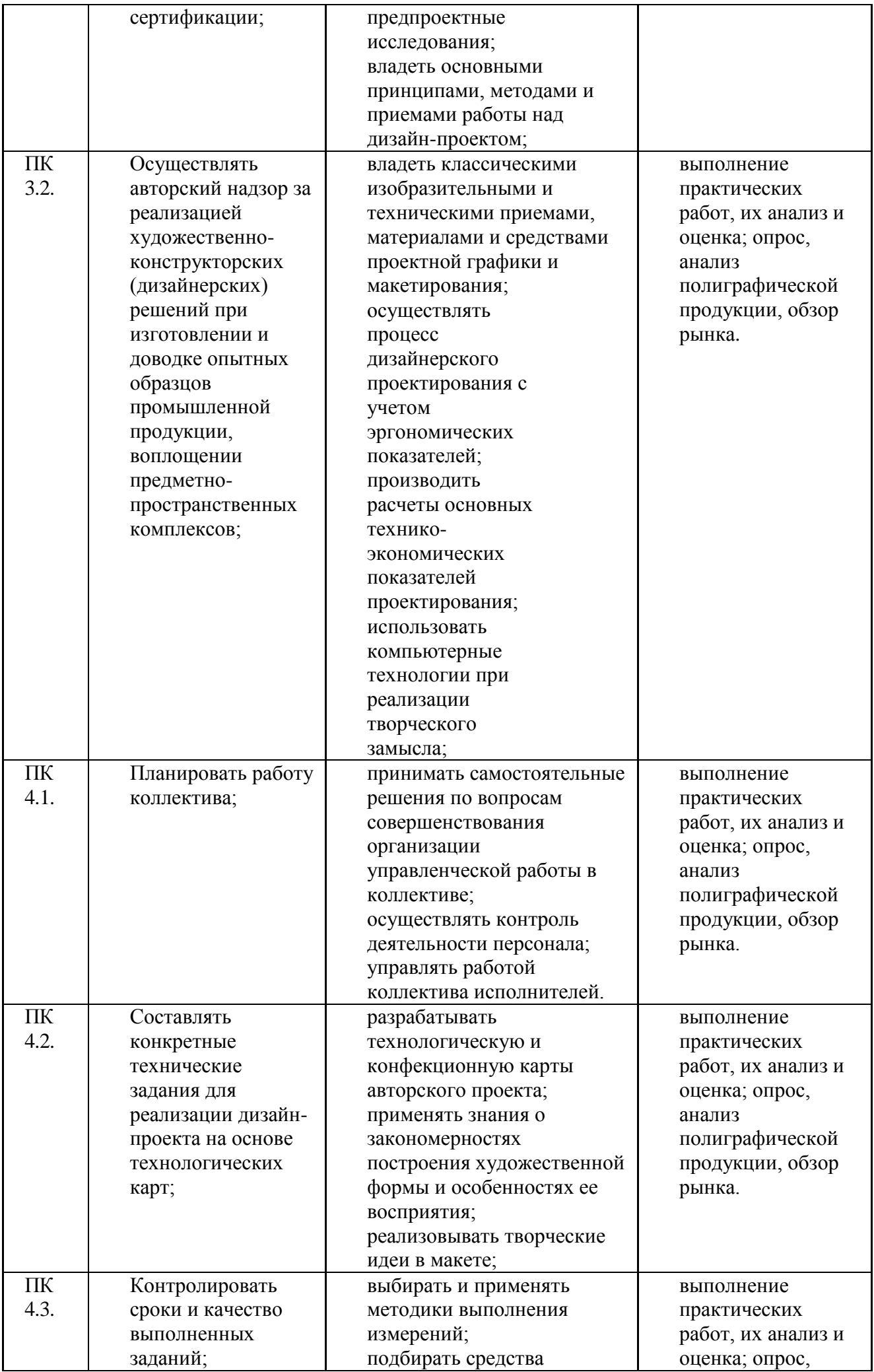

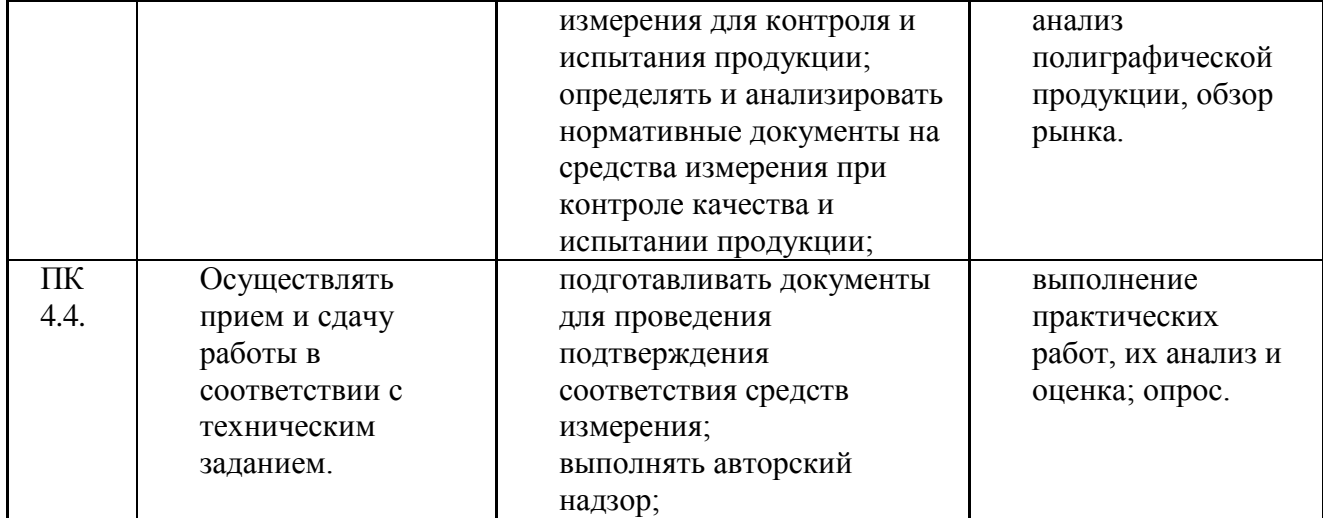

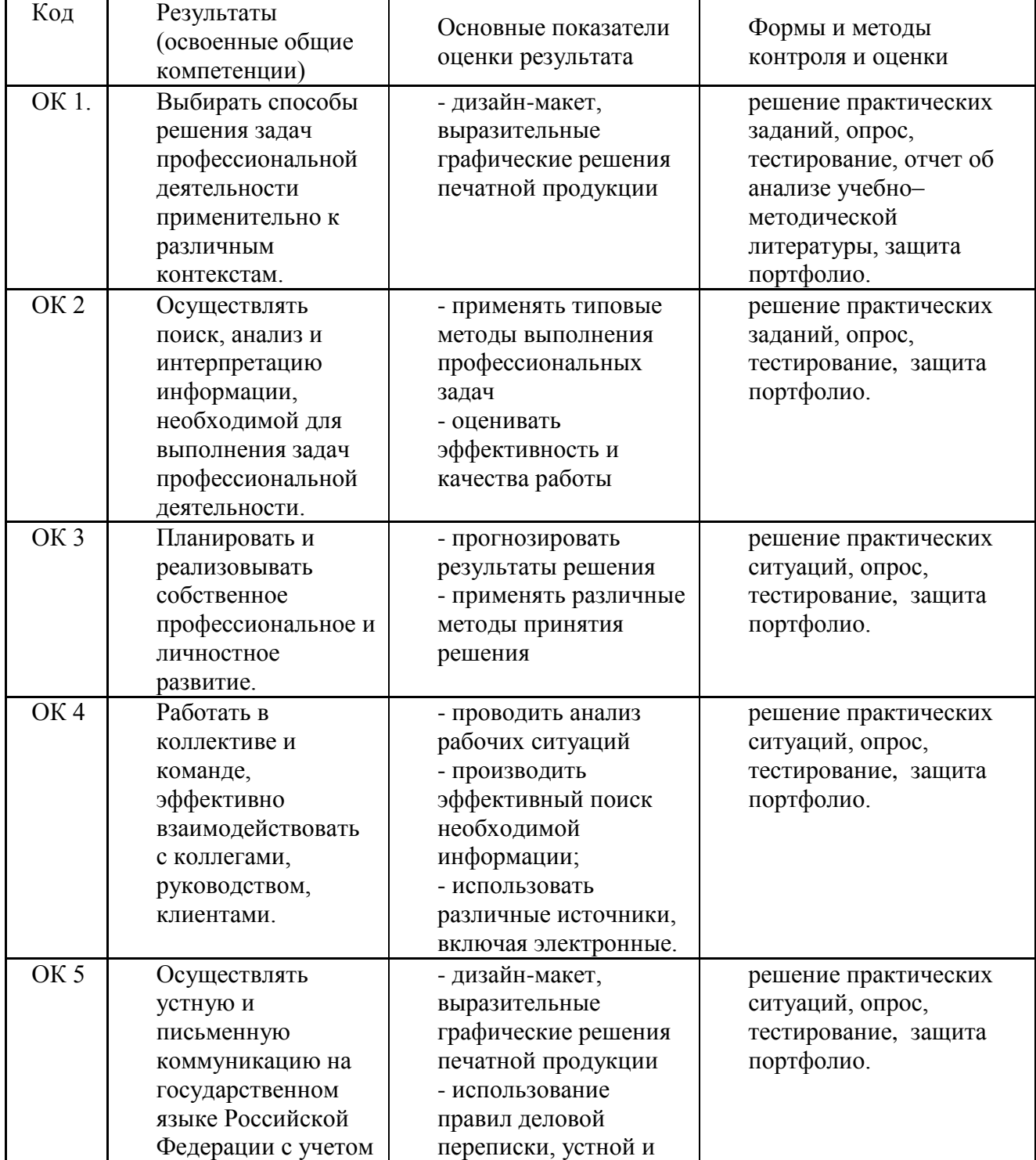

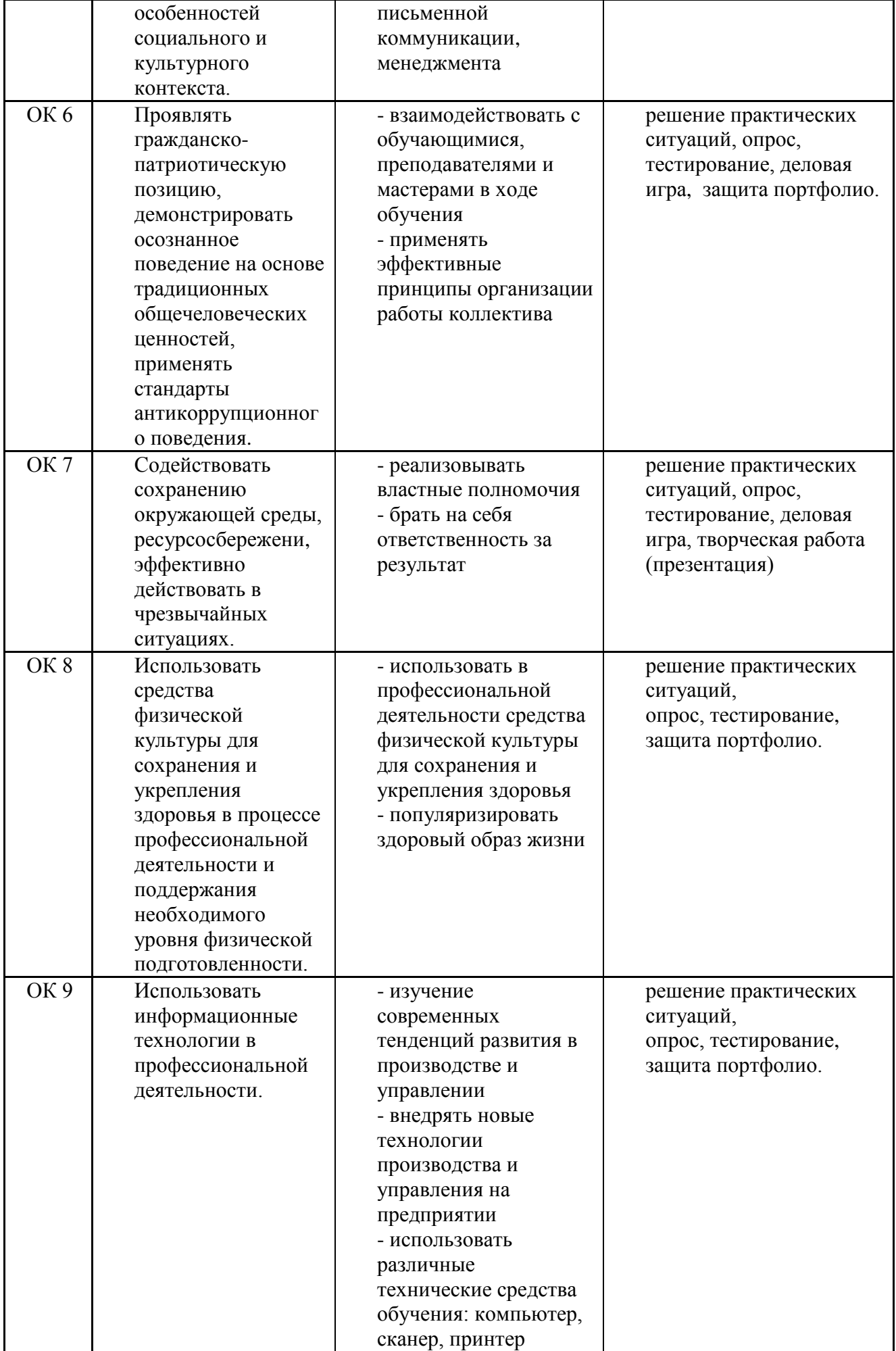

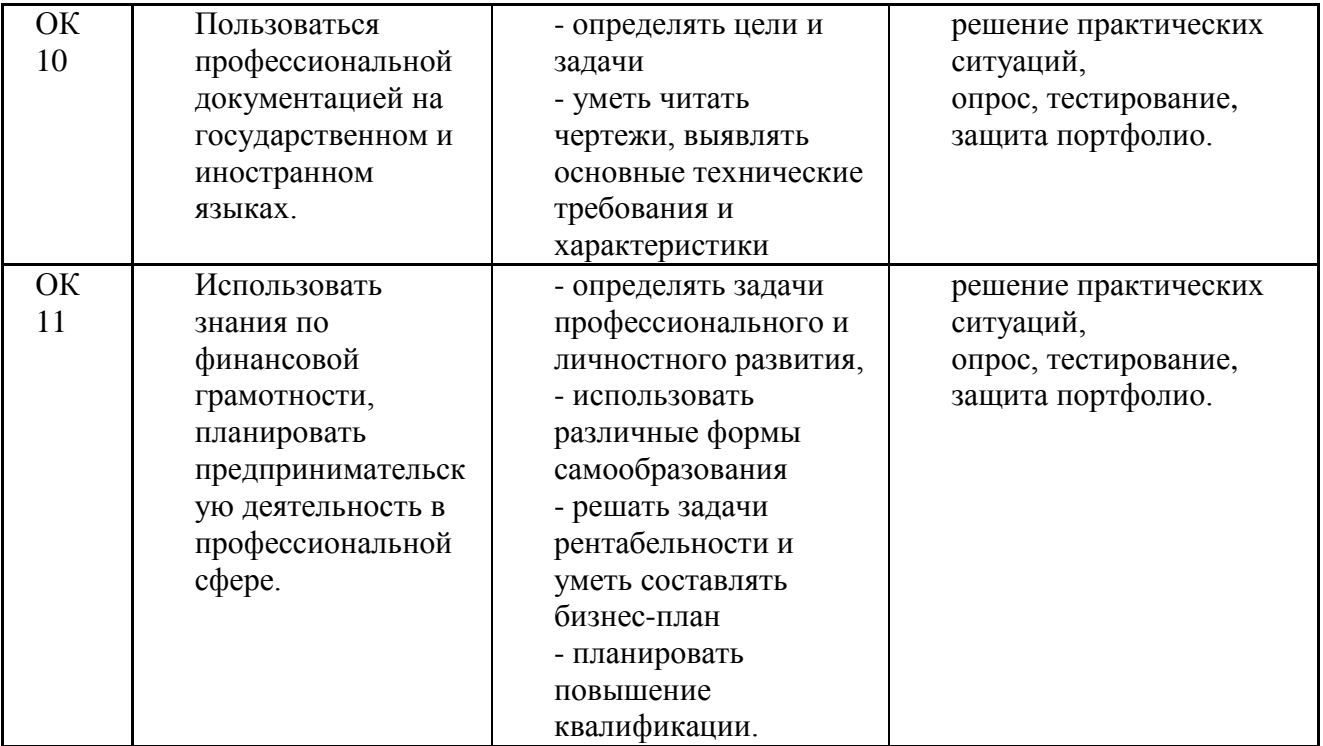

# **ЛИСТ ИЗМЕНЕНИЙ И ДОПОЛНЕНИЙ, ВНЕСЕННЫХ В РАБОЧУЮ ПРОГРАММУ**

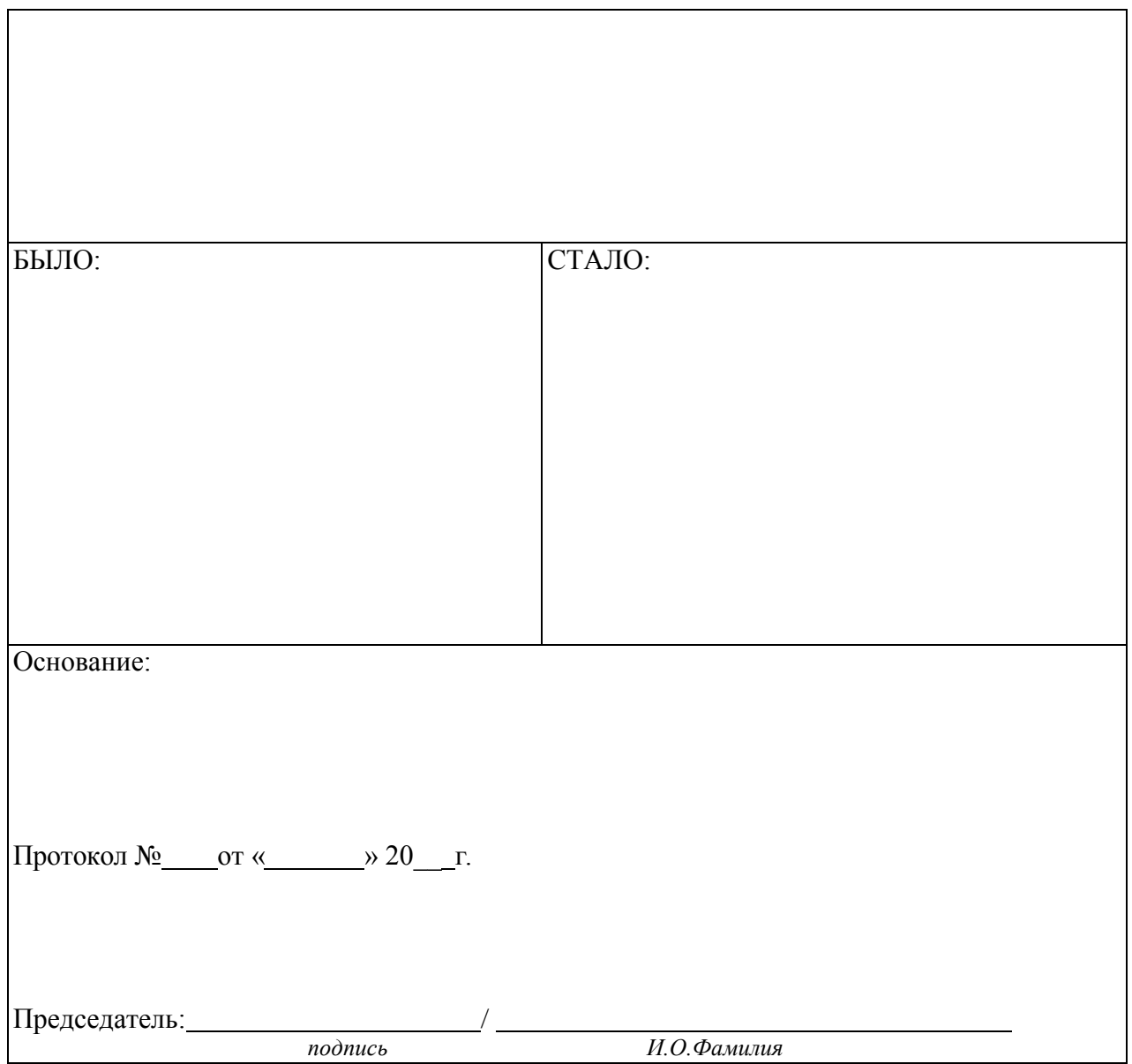